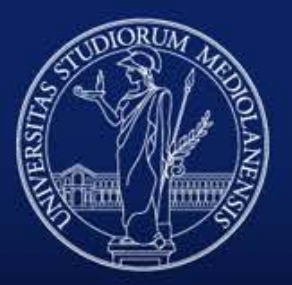

## UNIVERSITÀ DEGLI STUDI DI MILANO

Maximal Information Coefficient(MIC – search for relationships n a dataset)

Time series analysis and display

Visualizing Categorical data

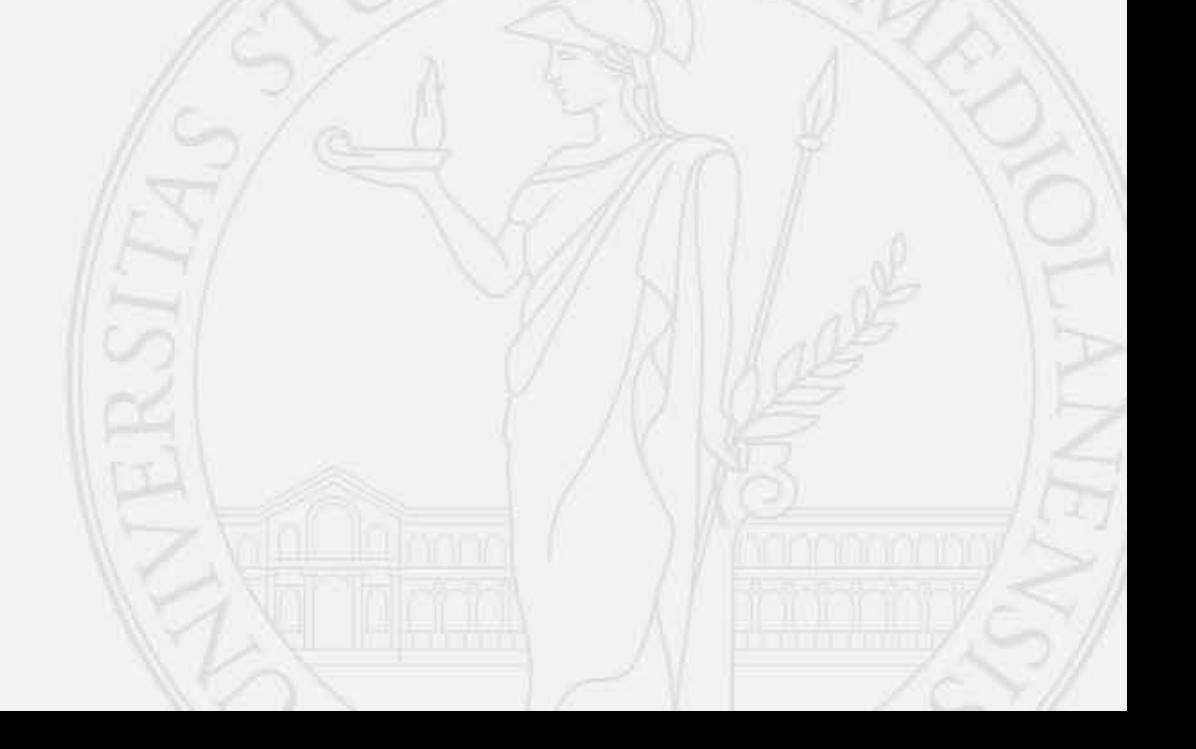

- 1. Plot all the features (variables) to identify nonsenses (remove them).
- 2. Normalized the data (between 0-1 or to have zero mean and unitary std)
- 3. hypothesis testing for identifying "important" (discriminative) features
	- o Continuous variables:
		- t-test for continuous variables (but you need to assume that the underlying distribution is normal)
		- Non-parametric tests if you can't make any assumption (e.g. Mann-Whitney, Kruskal-Wallis)
	- o Categorical data:
		- o Fisher exact test ( if you get few points)
		- o Chi Square (χ2) test otherwise

**4. For each variable**, and **for each class**, separate the point according to their labels and visualize the feature **density plots (histograms)** and or the boxplots (**with notches) of each class**.

train decision trees on each feature to effectively assess the variable discrimination capability.

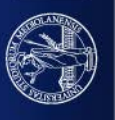

- 5. Compute pairwise correlations between:
	- o each features and the data labels: features that are highly correlated with the label (**should** also have a low p-value) are the most discriminative/should have boxplots with NOT OVERLAPPED notches or different (not overlapping) per class histograms.
	- o each features and each other feature: if two features are highly correlated, they are redundant! Remove the one with the highest p-value/highest accuracy/highest correlation with the labels
- 6. TSNE for reducing the data dimensionality and projecting the data in an (unrolled space) where points in the same class are near. Visualize the 2D data by using scatter plots (of the first 2/3 dimensions computed by TSNE)

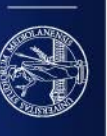

- 4. Compute pairwise correlations between:
- each features and the data labels: features that are highly correlated with the label  $\bigcirc$ (should also have a low p-value) are the most discriminative/should have boxplots with NO<sup>®</sup> Linear correlations with Pearson, Spearman, **re** eac  $\bigcirc$ rrelation red with Non linear correlations with MIC or statistics of 5. TSNE for ce) where MINE family points in rst 2/3
- dimensions computed by TSNE)

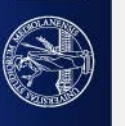

Maximal Information Coefficient

Maximal Information-based Non-parametric Exploration

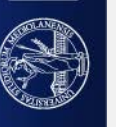

#### **Generality**:

with sufficient sample size the statistic should capture a wide range of interesting associations, not limited to specific function types (such as linear, exponential, or periodic), or even to all functional relationships.

#### **Equitability:**

the statistic should give similar scores to equally noisy relationships of different types.

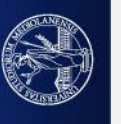

Generability: not only do relationships take many functional forms, but many important relationships—for example, a superposition of functions (composition of functions) —are not well modeled by a unique function.

Equitability: need of giving similar scores to functional relationships with similar  $\mathbb{R}^2$  values (given sufficient sample size)

**coefficient of determination**, denoted  $R^2$  or  $r^2$  and pronounced "R squared", is the proportion of the variance in the dependent variable that is predictable from the independent variable(s).

In 2D Suppose you have a dataset with n points  $y_1, ..., y_i, ..., y_n$  (the dataset is the vector  $\mathbf{y} = [y_1,..., y_n]$ ), and you fit it with a regression (predicted, fitted) model  $f_1, \ldots, f_n$  (known as  $f_i$ , or sometimes  $\hat{y}_i$ , s a vector  $f$ ).

 $R^2$  is a statistic that will give some information about the goodness of fit of the model *f* to **y**. In regression, the  $R^2$  coefficient of determination is a statistical measure of how well the regression predictions approximate the real data points. An  $R<sup>2</sup>$  of 1 indicates that the regression predictions perfectly fit the data.

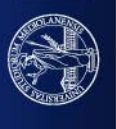

## **Coefficient of determination**

If  $\bar{y}$  is the mean of the observed data:

$$
\bar{y} = \frac{1}{n} \sum_{i=1}^n y_i
$$

then the variability of the data set can be measured using three sums of squares formulas:

- The total sum of squares (proportional to the variance of the data):
	- $SS_{\mathrm{tot}} = \sum_i (y_i \bar{y})^2,$
- . The regression sum of squares, also called the explained sum of squares:
	- $SS_{\text{reg}} = \sum_i (f_i \bar{y})^2,$
- . The sum of squares of residuals, also called the residual sum of squares:

$$
SS_{\mathrm{res}}=\sum_i(y_i-f_i)^2=\sum_i e_i^2
$$

The most general definition of the coefficient of determination is

$$
R^2 \equiv 1-\frac{SS_{\rm res}}{SS_{\rm tot}}
$$

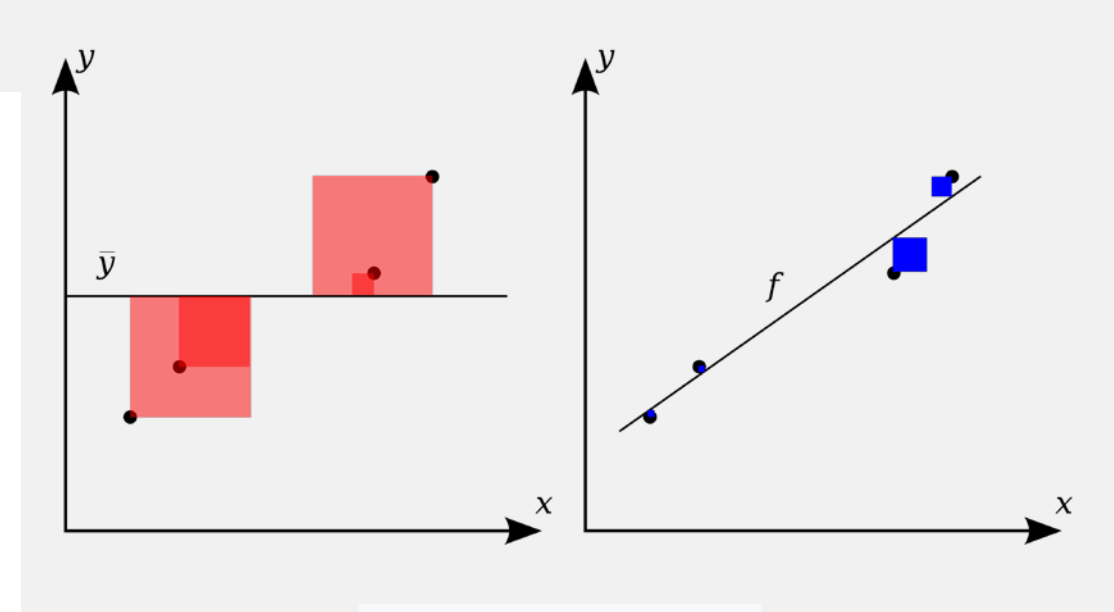

$$
R^2 = 1 - \frac{SS_{\text{res}}}{SS_{\text{tot}}}
$$

The better the linear regression (on the right) fits the data in comparison to the simple average (on the left graph), the closer the value o  $R^2$  is to 1. The areas of the blue squares represent the squared residuals with respect to the linear regression. The areas of the red squares represent the squared residuals with respect to the average value.

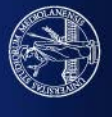

if a relationship exists between two variables, then a grid can be drawn on the scatterplot of the two variables that partitions the data to encapsulate that relationship.

Therefore if we try all the grids and find a well-fitting grid, the relationship may be estimated in terms of the grid "coverage".

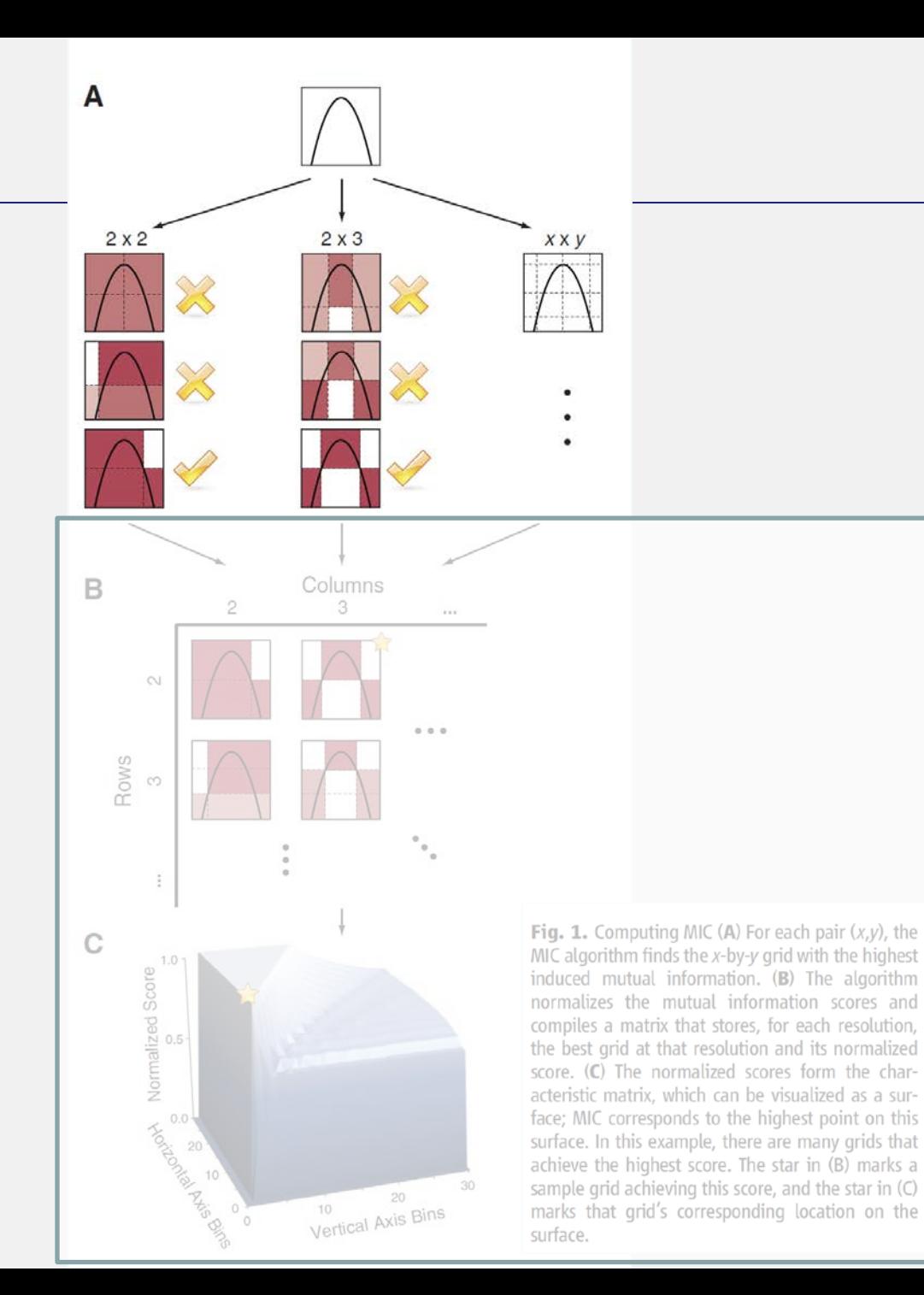

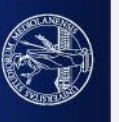

Thus, to calculate the MIC of a set of two-variable data set D:

explore all grids  $(x, y)$  Footnote1 up to a maximal grid size  $B(n)$ *, where*  $B(n)$  depends on the sample size**Footnote2**.

From D compute the **characteristic matrix**  $M(D)_{x,y}$  with  $B(n)*B(n)$  components as follows.

Given  $\mathbf{r} < \mathbf{B}(\mathbf{n})$  and  $\mathbf{c} < \mathbf{B}(\mathbf{n})$ :

- Define all the possible grids  $g_{r,c}$  **e grid(r, c)** that split the image into **r** rows and **c** columns.
- For each of such grids  $\hat{g}_{r,c}$  compute its "coverage of the dataset" as the mutual information between the grid and the dataset.  $mi(\hat{g}_{x,y}, D)$
- Compute the maximum of the mutual informations on grids **r, c**  $m_{x,y} = max(mi(\hat{g}_{x,y}, D))$
- $M(D)_{x,y} =$   $m_{x,y}$ **log(min(x,y))Footnote3**
	- $F<sub>ootnote1</sub>$  an  $(x, y)$  grid splits the plot into xrows and y columns  $(x^*y)$  rectangles)

 $F_{\text{oothote2}}$  The finest grid ( $x_{\text{max}}$ ,  $y_{\text{max}}$ ) has  $x_{\text{max}}$ ,  $y_{\text{max}} < B(n) = n^{0.6} = (n^3)^{0.2}$ 

 $F<sub>ootnote3</sub>$  normalization factor =  $log(min(x, y))$ 

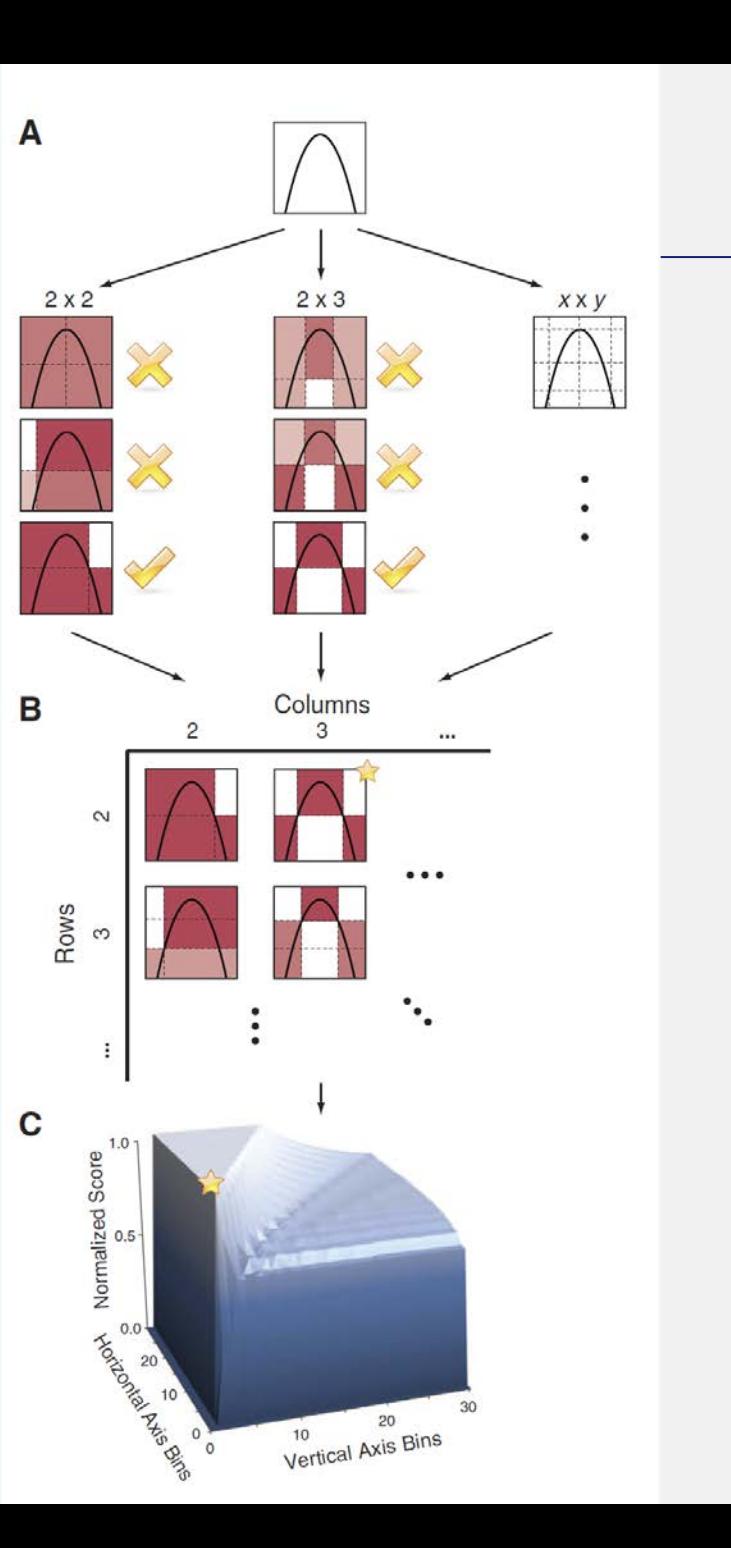

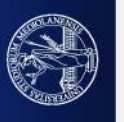

Once M(D)<sub>xy</sub> has been computed you may compute the MINE statistics (all such that  $0 \leq$  MINE  $\leq$  1)

 $MIC(D) = max_{xy < B(n)} {M(D)_{xy}}$ 

#### MAS(D), MEV(D), MCN(D)

#### Before briefly looking at them, how is  $mi(\hat{g}_{x,y}, D)$  computed?

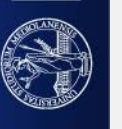

$$
I(X;Y) = \sum_{x,y} P_{XY}(x,y) \log \frac{P_{XY}(x,y)}{P_X(x)P_Y(y)} = E_{P_{XY}} \log \frac{P_{XY}}{P_X P_Y}
$$

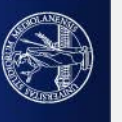

$$
I(X;Y) = \sum_{x,y} \boxed{P_{XY}(x,y)} \text{log } \frac{P_{XY}(x,y)}{P_X(x)P_Y(y)} = E_{P_{XY}} \text{log } \frac{P_{XY}}{P_X P_Y}
$$

Number of points that fall inside the box  $(x,y)$ divided by the area of the box  $(x,y)$ 

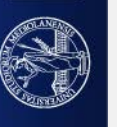

$$
I(X;Y) = \sum_{x,y} P_{XY}(x,y) \log \frac{P_{XY}(x,y)}{P_X(x)P_Y(y)} = E_{P_{XY}} \log \frac{P_{XY}}{P_X P_Y}
$$

Number of points that fall inside the boxes in row x divided by the area of the boxes in row

x

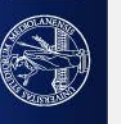

$$
I(X;Y) = \sum_{x,y} P_{XY}(x,y) \log \frac{P_{XY}(x,y)}{P_X(x) \overline{P_Y(y)}} = E_{P_{XY}} \log \frac{P_{XY}}{P_X P_Y}
$$

Number of points that fall inside the boxes in column y divided by the area of the boxes in column y

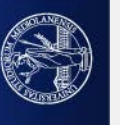

$$
I(X;Y) = \sum_{x,y} P_{XY}(x,y) \log \frac{P_{XY}(x,y)}{P_X(x)P_Y(y)} = E_{P_{XY}} \log \frac{P_{XY}}{P_X P_Y}
$$
  
Expected value of P<sub>XY</sub>

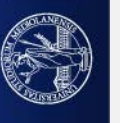

## **Mutual Information interpretation through entropy:**

$$
H(X) = -\sum_{x} P_X(x) \log P_X(x) = -E_{P_X} \log P_X
$$
  
entropy is a measure of "uncertainty"— the higher the entropy,  
the more uncertain one is about a random variable.  

$$
H(X|Y) = \sum_{y} P_Y(y) \left[ -\sum_{x} P_{X|Y}(x|y) \log \left( P_{X|Y}(x|y) \right) \right] = E_{P_Y} \left[ -E_{P_{X|Y}} \log P_{X|Y} \right]
$$
  
The conditional entropy is the average  
uncertainty about X after observing a  
second random variable Y

• It should be maximal when  $P_X(x)$  is uniform, and in this case it should increase with the number of possible values X can take;

- It should remain the same if we reorder the probabilities assigned to different values of  $X$  ;
- . The uncertainty about two independent random variables should be the sum of the uncertainties about each of them.

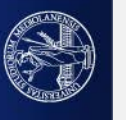

$$
I(X;Y)=H(X)-H(X\vert Y).
$$

Mutual information is the *reduction* in uncertainty about variable *X* after observing *Y*

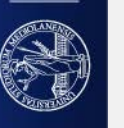

#### Existing relationship

 $MIC(D) = max_{xy < B(n)} {M(D)_{xy}}$  0 ≤ MIC(D) ≤ 1

#### From MIC to MINE statistics Family

#### Maximal Information-based Nonparametric Exploration

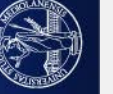

#### Existing relationship

 $MIC(D) = max_{xy < B(n)} {M(D)_{xy}}$  0 ≤ MIC(D) ≤ 1

#### Non-monotonicity of the relationship

 $MAS(D) = max_{xy < B(n)} \{ |M(D)_{xy} - M(D)_{yx} | \}$  Maximum Asymmetry Score,  $0 \leq MAS \leq MIC \leq 1$ 

MAS checks how not symmetric is  $M(D)_{y,x}$ Since  $M(D)_{y,x}$  is symmetric for monotonic relationships, → **MAS is higher for highly non monotonic relationships**

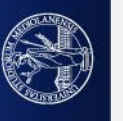

 $MIC(D) = max_{x,y < B(n)} {M(D)_{x,y}}$ 

Existing relationship

 $MAS(D) = max_{xy < B(n)} \{ | M(D)_{xy} - M(D)_{yx} | \}$ 

Non-monotonicity of the relationship

#### Closeness of the relationship to a function

 $MEV(D) = max_{x,y\leq B(n)} \{ M(D)_{xy} \}: x=2, y=2 \}$ 

Maximum Edge Value,  $0 \leq \text{MEV} \leq \text{MIC} \leq 1$ 

Measures the degree to which the dataset appears to be sampled from a continuous function.

If D passes the "vertical/horizontal" line tests (each vertical or horizontal lines contain only one point of D), then the maximal grids are those for  $x = 2$ ,  $y=2$ .

→ **MEV is higher for Datasets distributed along continuous functions.** 

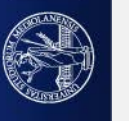

 $MIC(D) = max_{xy < B(n)} {M(D)_{xy}}$ 

 $MAS(D) = max_{xy < B(n)} \{ | M(D)_{xy} - M(D)_{yx} | \}$ 

 $MEV(D) = max_{xy < B(n)} \{ M(D)_{xy} \}$ : x=2, y=2}

#### Complexity of the relationship

MCN(D,  $\varepsilon$ ) = min <sub>xy<B(n)</sub> {log(x,y): M(D)<sub>xy</sub>  $\ge$  (1- $\varepsilon$ ) MIC(D)

Existing relationship

Non-monotonicity of the relationship

Closeness of the relationship to a function

Minimum Cell Number,  $MIC \leq MAS \leq MIC \leq 1$ 

Measures the scale of the grids which allow approximating the MIC score (ε controls the level of noise: use higher values of ε for noisy datasets). The highest x and y (the smallest the grid boxes), the highest the complexity of the relationship.

→ **MCN is higher for complex relationships.**

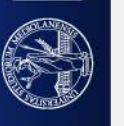

 $MIC(D) = max_{xy < B(n)} {M(D)_{xy}}$ 

 $MAS(D) = max_{x,y\leq B(n)} \{ |M(D)_{x,y} - M(D)_{y,x} | \}$ 

 $MEV(D) = max_{xy < B(n)} \{ M(D)_{xy} \}$ : x=2, y=2}

MCN(D,  $\varepsilon$ ) = min <sub>xy<B(n)</sub> {log(x,y): M(D)<sub>xy</sub>  $\ge$  (1- $\varepsilon$ ) MIC(D)

Existing relationship

Non-monotonicity of the relationship

Closeness of the relationship to a function

Complexity of the relationship

#### Existence of a relationship with power against independence

 $TIC(D) = \sum_{xy < B(n)} \{M(D)_{xy}\}$ 

Total Information Coefficient, MIC  $\leq 1 \leq TIC$ .

While MIC is equitable, TIC achieves power against independence.

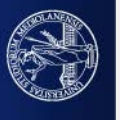

#### Authors suggest to combine MIC and TIC to achieve

- power against independence (by filtering results using TIC)
- equitability (by using MIC on the remaining variable pairs)

when exploring a data set with a large number of nontrivial relationships.

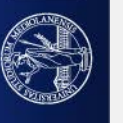

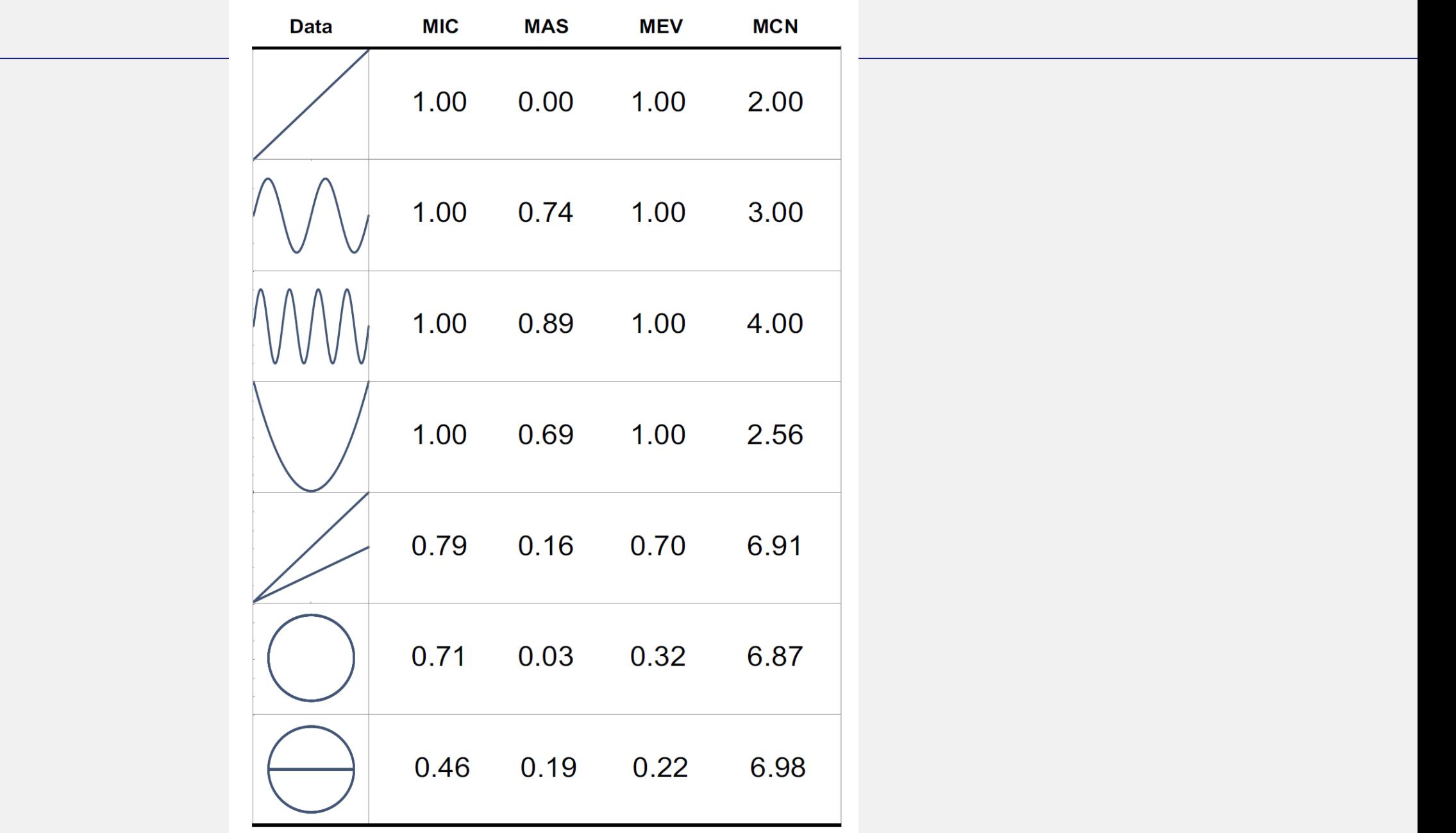

W

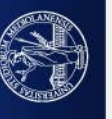

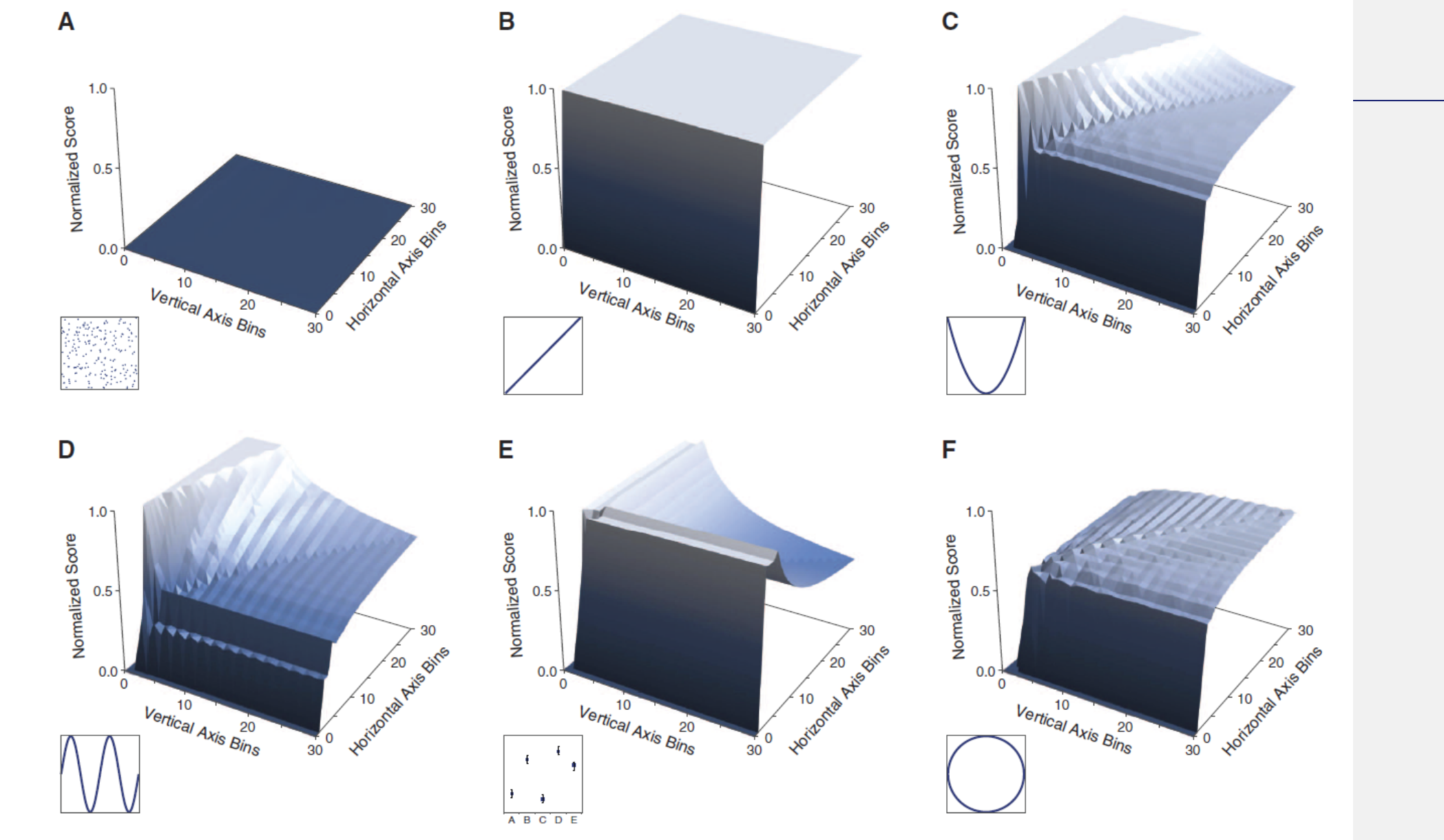

Fig. 3. Visualizations of the characteristic matrices of common relationships. (A to F) Surfaces representing the characteristic matrices of several common relationship types. For each surface, the  $x$  axis represents number of vertical axis bins (rows), the y axis represents number of horizontal axis bins (columns), and the z axis represents the normalized score of the best-performing grid with those dimensions. The inset plots show the relationships used to generate each surface. For surfaces of additional relationships, see fig. S7.

 $\mathbf{A}$ 

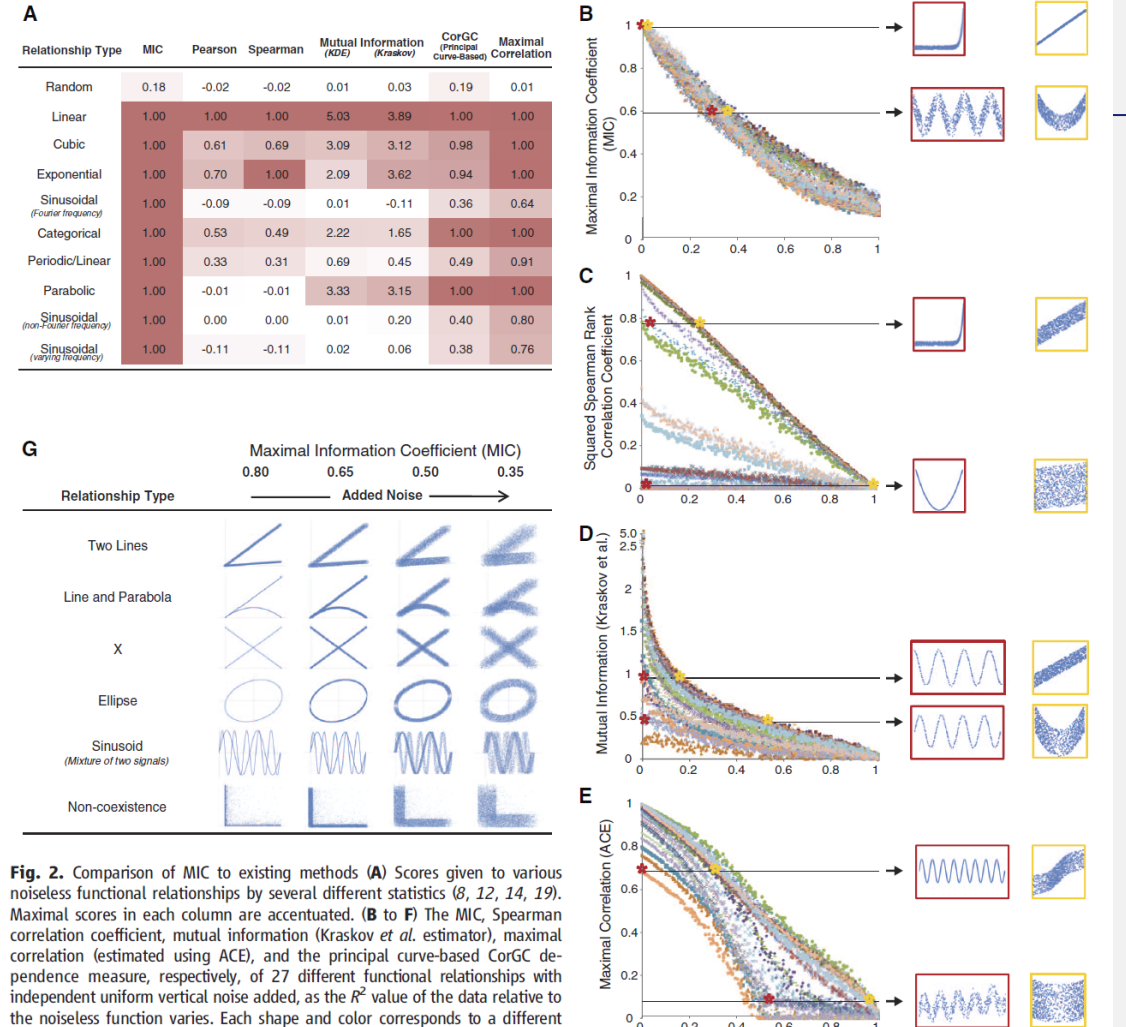

correlation (estimated using ACE), and the principal curve-based CorGC dethe noiseless function varies. Each shape and color corresponds to a different combination of function type and sample size. In each plot, pairs of thumbnails show relationships that received identical scores; for data exploration, we would  $\mathbf{F}$ like these pairs to have similar noise levels. For a list of the functions and sample sizes in these graphs as well as versions with other statistics, sample sizes, and noise models, see figs. S3 and S4. (G) Performance of MIC on associations not well modeled by a function, as noise level varies. For the performance of other statistics, see figs. S5 and S6.

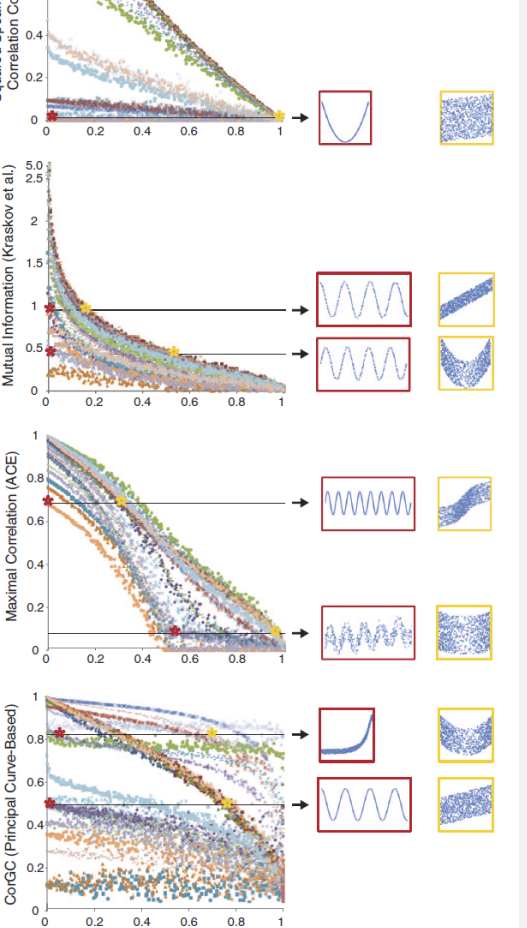

Noise  $(1 - R^2)$ 

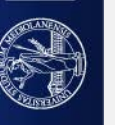

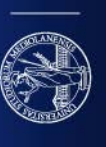

Ш

#### • Non-monotonicity

The Maximum Asymmetry Score (MAS) is defined by

$$
\text{MAS}(D) = \max_{xy < B} |M(D)_{x,y} - M(D)_{y,x}|
$$

and measures deviation from monotonicity. MAS is never greater than MIC. For an illustration of the intuition behind MAS, see Figure S2.

• Closeness to being a function

The Maximum Edge Value (MEV) is defined by

$$
MEV(D) = \max_{xy < B} \{ M(D)_{x,y} : x = 2 \text{ or } y = 2 \}
$$

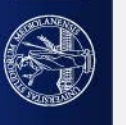

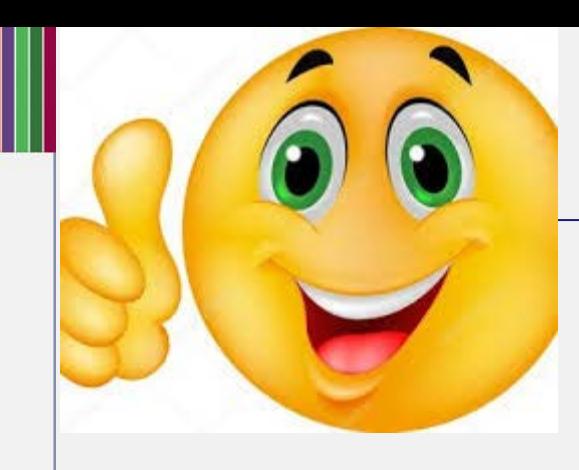

# PAUSA??

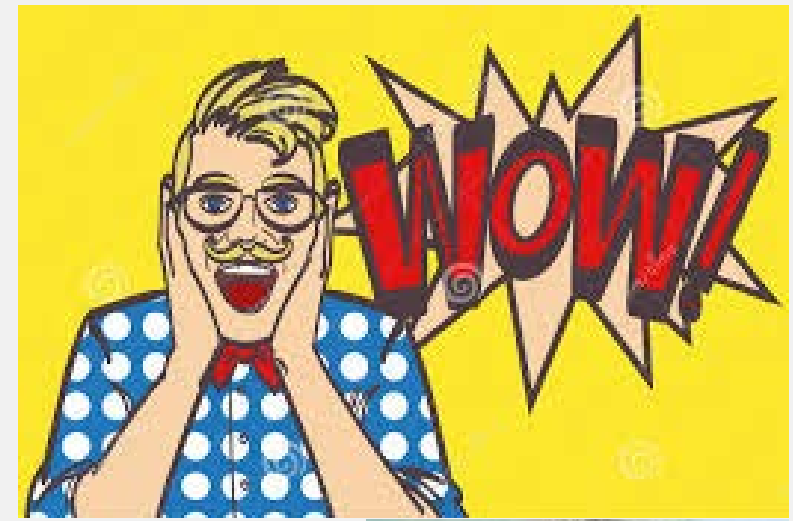

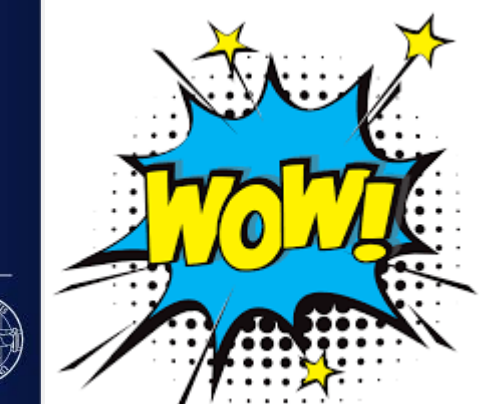

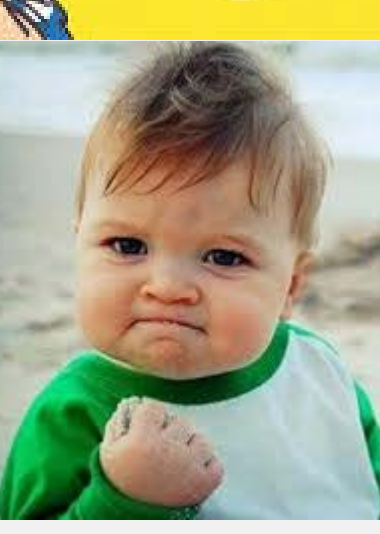

## **COMPARING DISTRIBUTION TRENDS…**

**Sometimes you need to change your mindset**

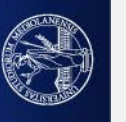

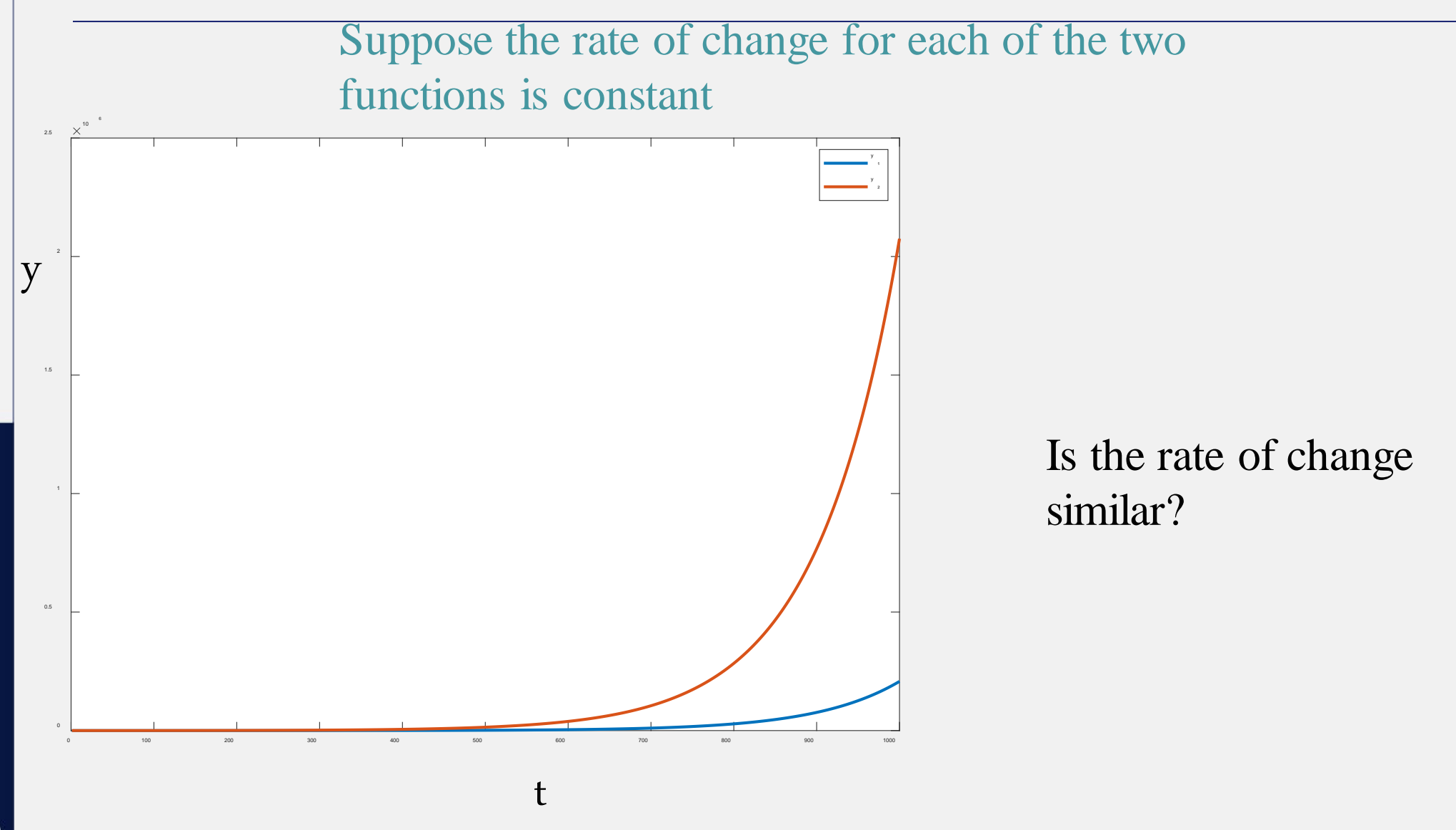

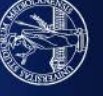

## What about using logarithmic scales?

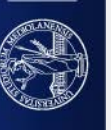

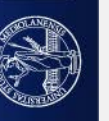

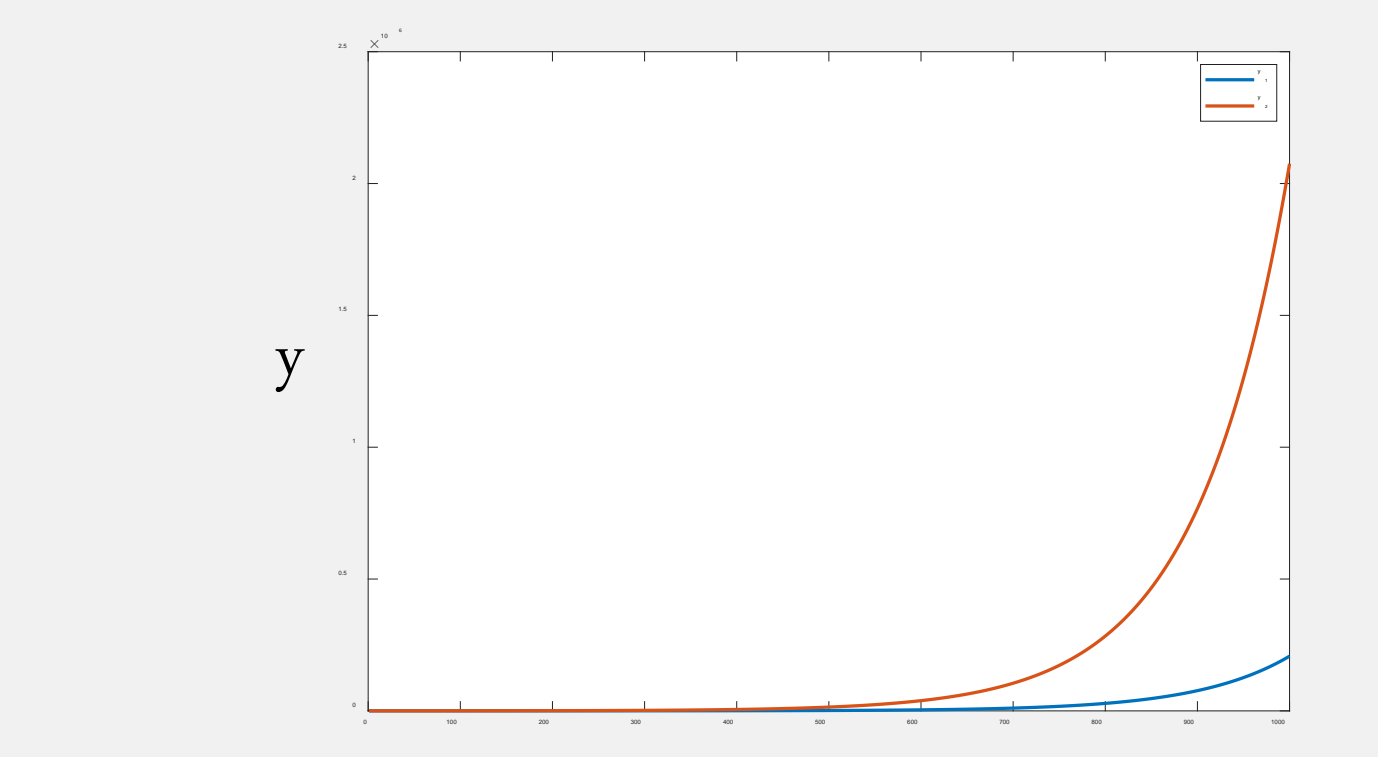

 $\mathbf t$ 

$$
y_2(t+1) = y_2(t) + y_2(t)^* rate_2
$$

$$
y_1(t+1) = y_1(t) + y_1(t)^*
$$
 rate

rate<sub>1</sub>  $\leq$  rate<sub>2</sub>

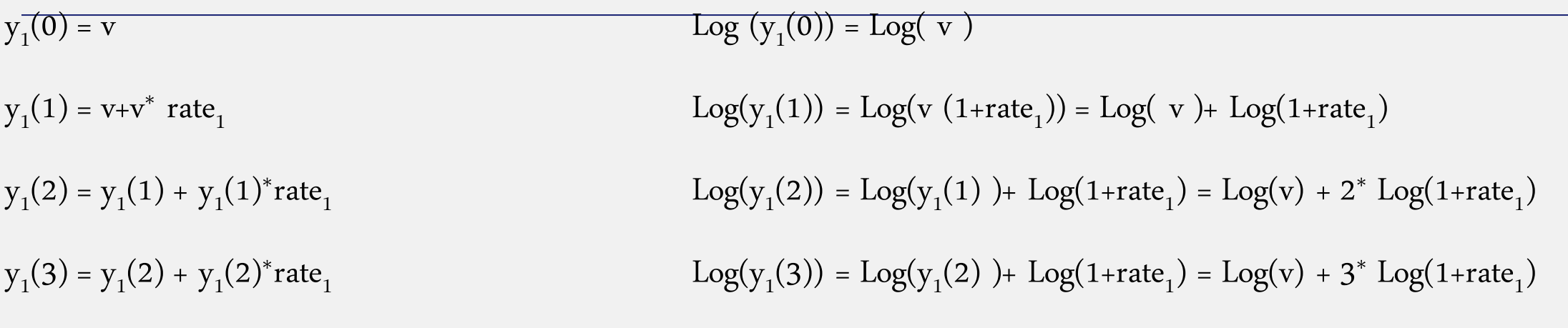

 $Log(y_1(t+1)) = Log(y_1(t) + y_1(t)^*rate_1) = Log(y_1(t) (1+rate_1)) = Log(y_1(t)) + Log(1+rate_2) = Log(v) + t^*Log(1+rate_1)$ 

 $Log(y_1(0)) + t^*Log(1 + rate_1)$ 

Since rate<sub>1</sub> is constant and  $Log(y_1(0))$  is also constant we have a line with m = **Log(1+rate<sub>1</sub>) and intercept**  $Log(y_1(0))$ 

…

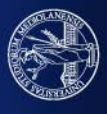

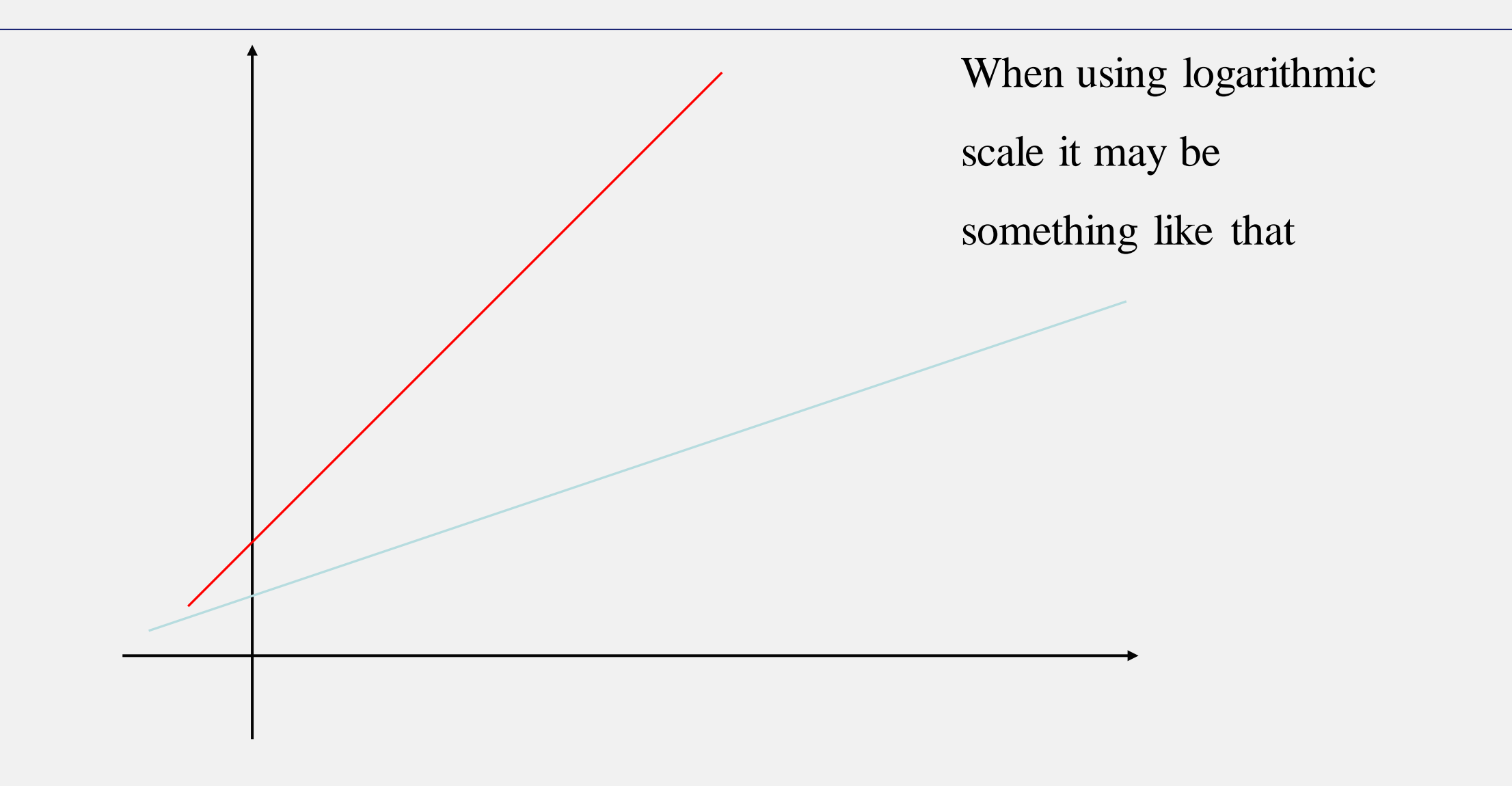

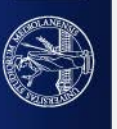
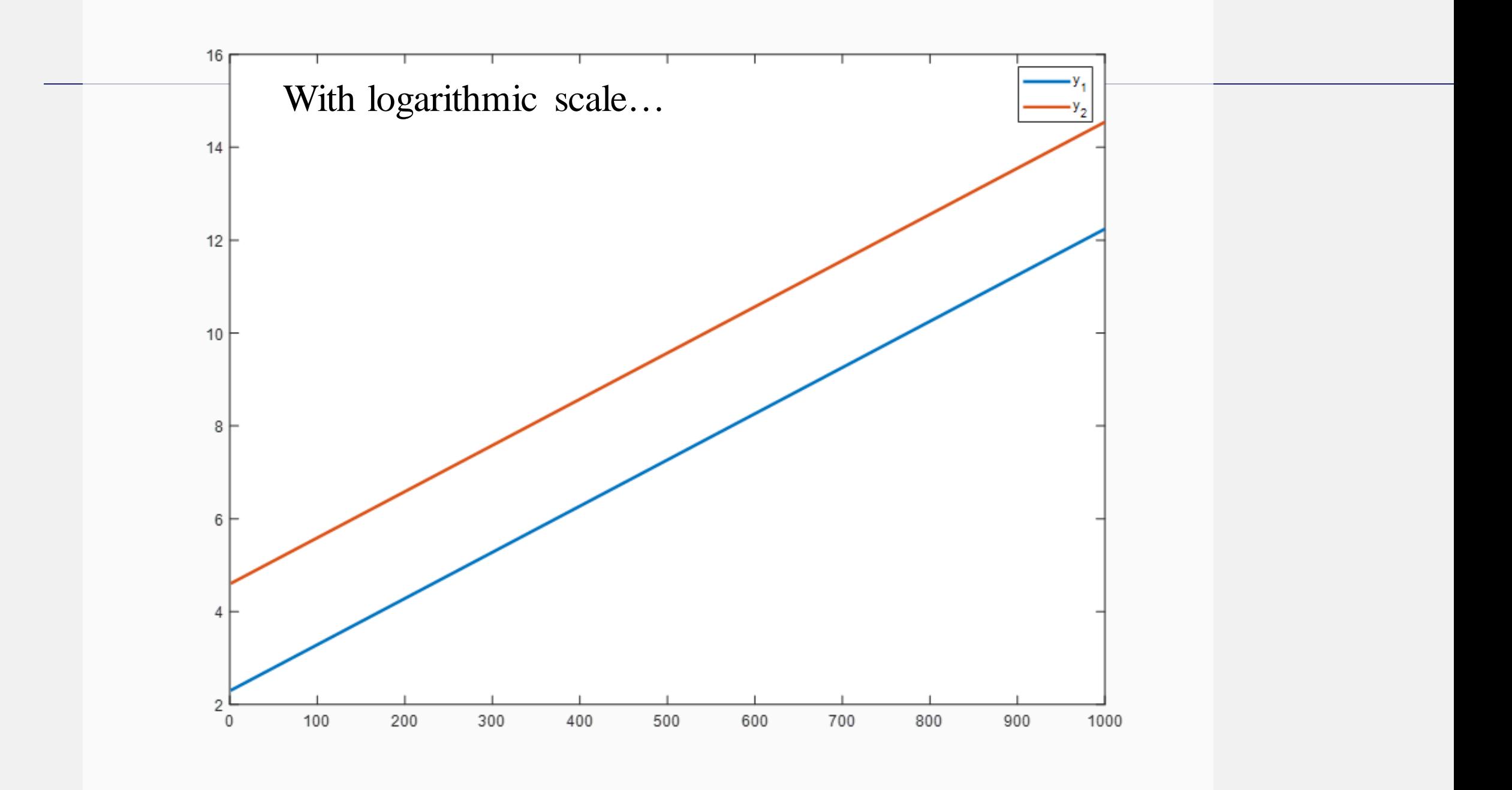

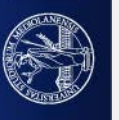

# Use percentages to compare rates of change.

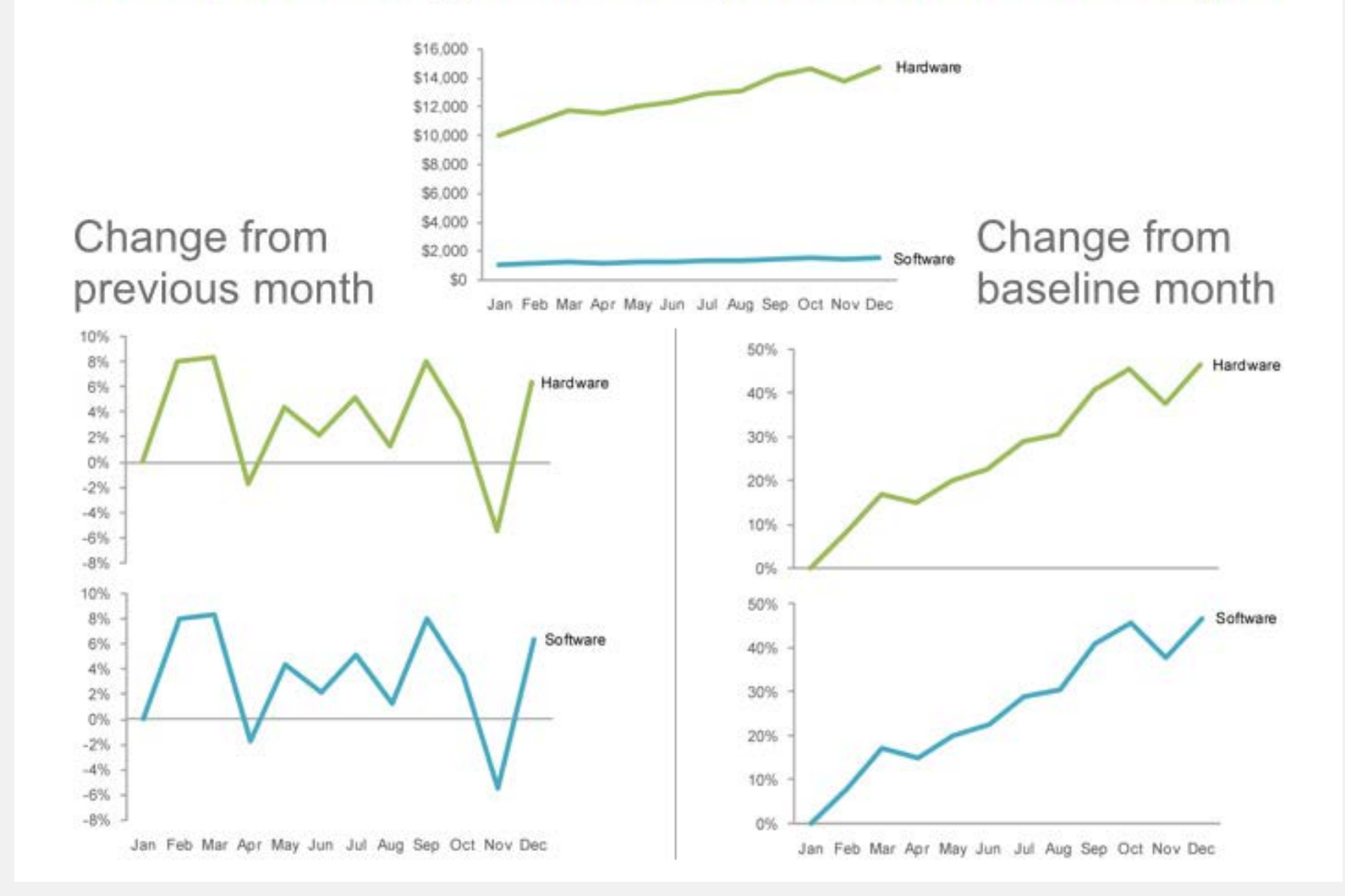

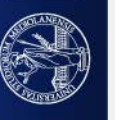

# **Those where Time series**

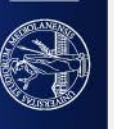

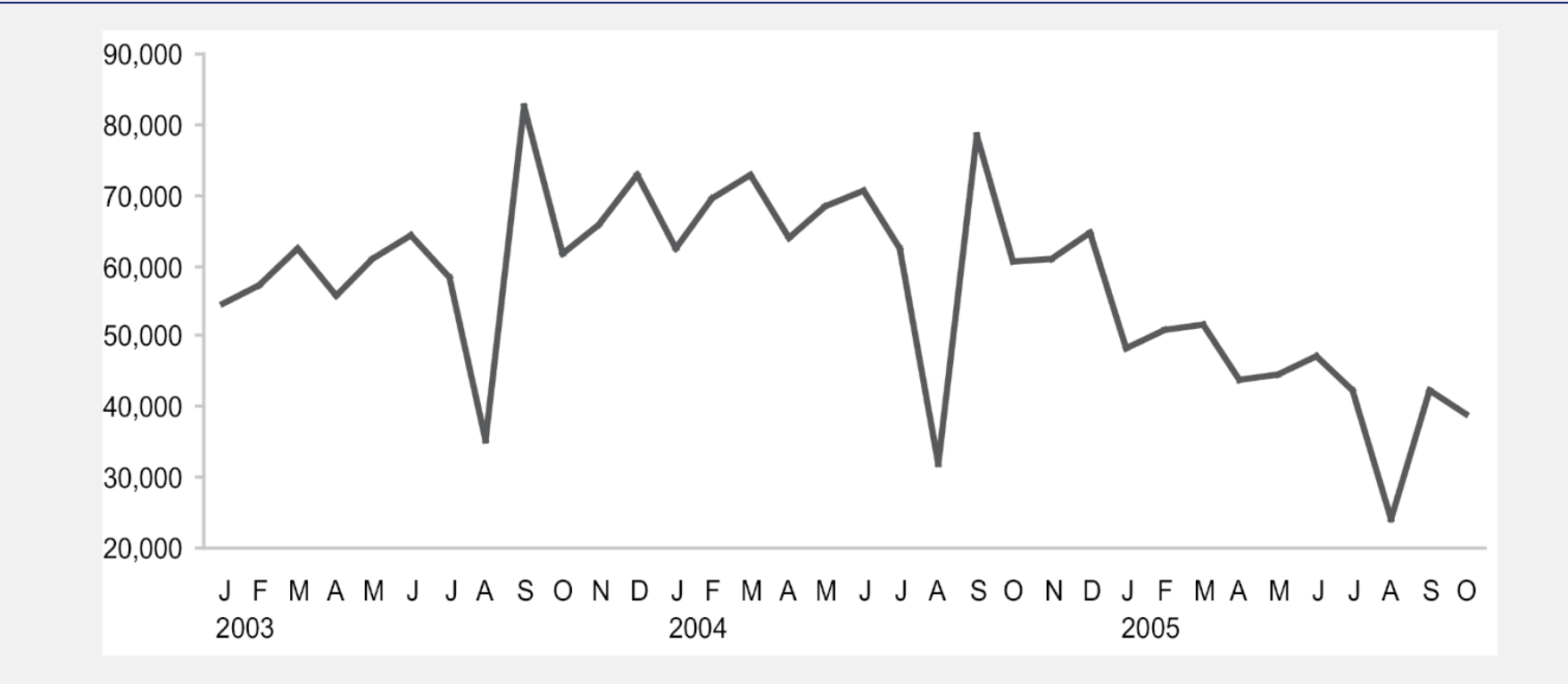

If you look at the whole time-series, to search for differences among different intervals, short-time memory makes you forget when you slide to the next interval

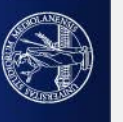

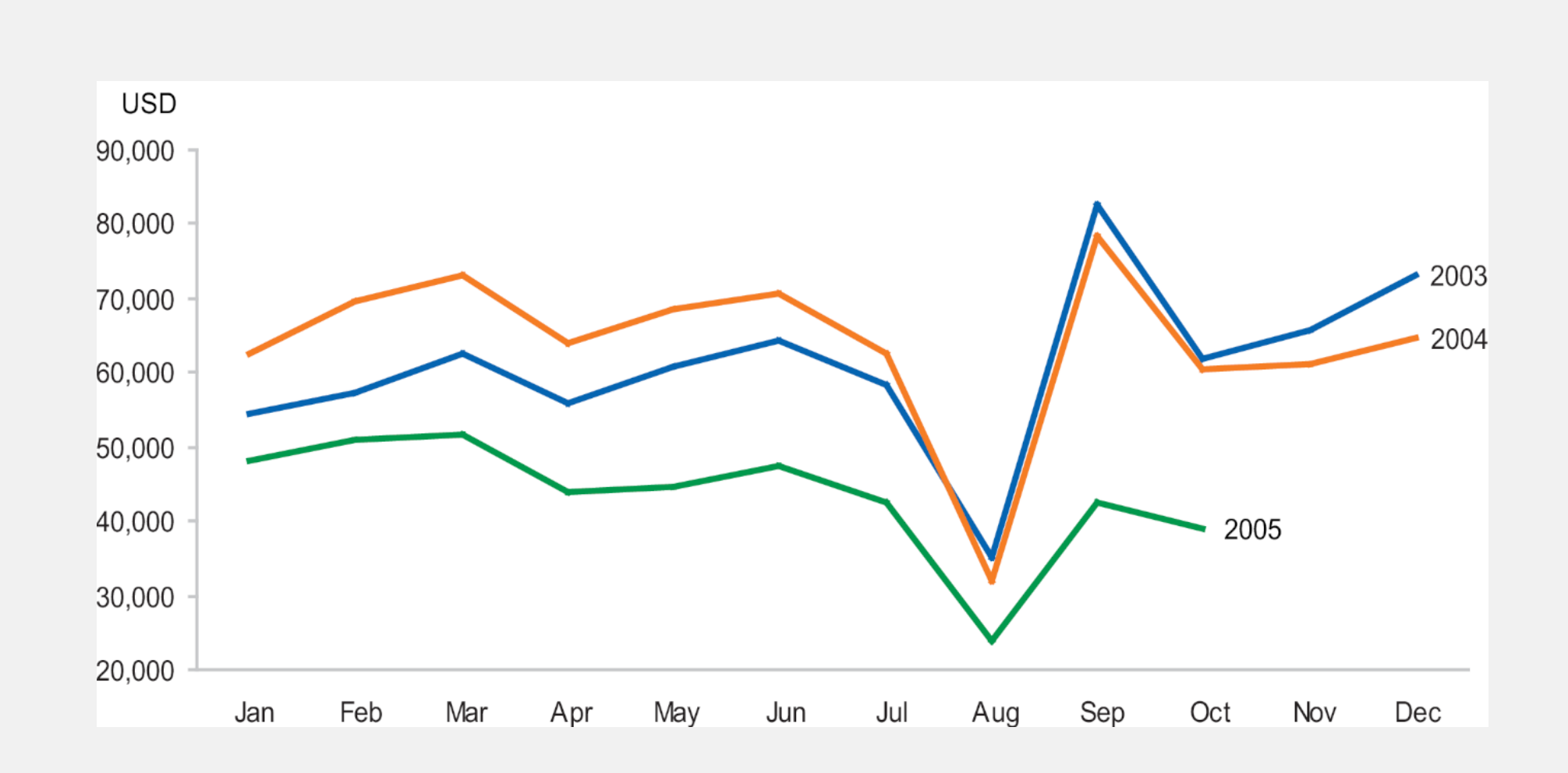

Show them alltoghether in the same plot to allow a straight visual comparison

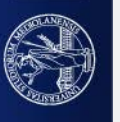

#### Dataset of EEG signals of Open/Close eyes

All data is from one continuous EEG measurement with the Emotiv EEG Neuroheadset. The duration of the measurement was 117 seconds. The eye state was detected via a camera during the EEG measurement and added later manually to the file after analysing the video frames. '1' indicates the eye-closed and '0' the eye-open state.

All values are in chronological order with the first measured value at the top of the data.

INFO AT: [http://archive.ics.uci.edu/ml/datasets/EEG+Eye+State#](http://archive.ics.uci.edu/ml/datasets/EEG+Eye+State) File with info

UNIVERSITÀ DEGLI STUDI DI MILANO

For each time step of measurement:

timestep of measurement, 14 different activations, LABEL ( $0 =$  open eye/ $1 =$ close eye)

First step of analysis:

line plot of all the 14 activations in time (regardless of the label)

box-plot of all the 14 activations in time (regardless of the label)

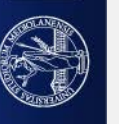

First analysis with MATLAB

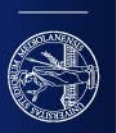

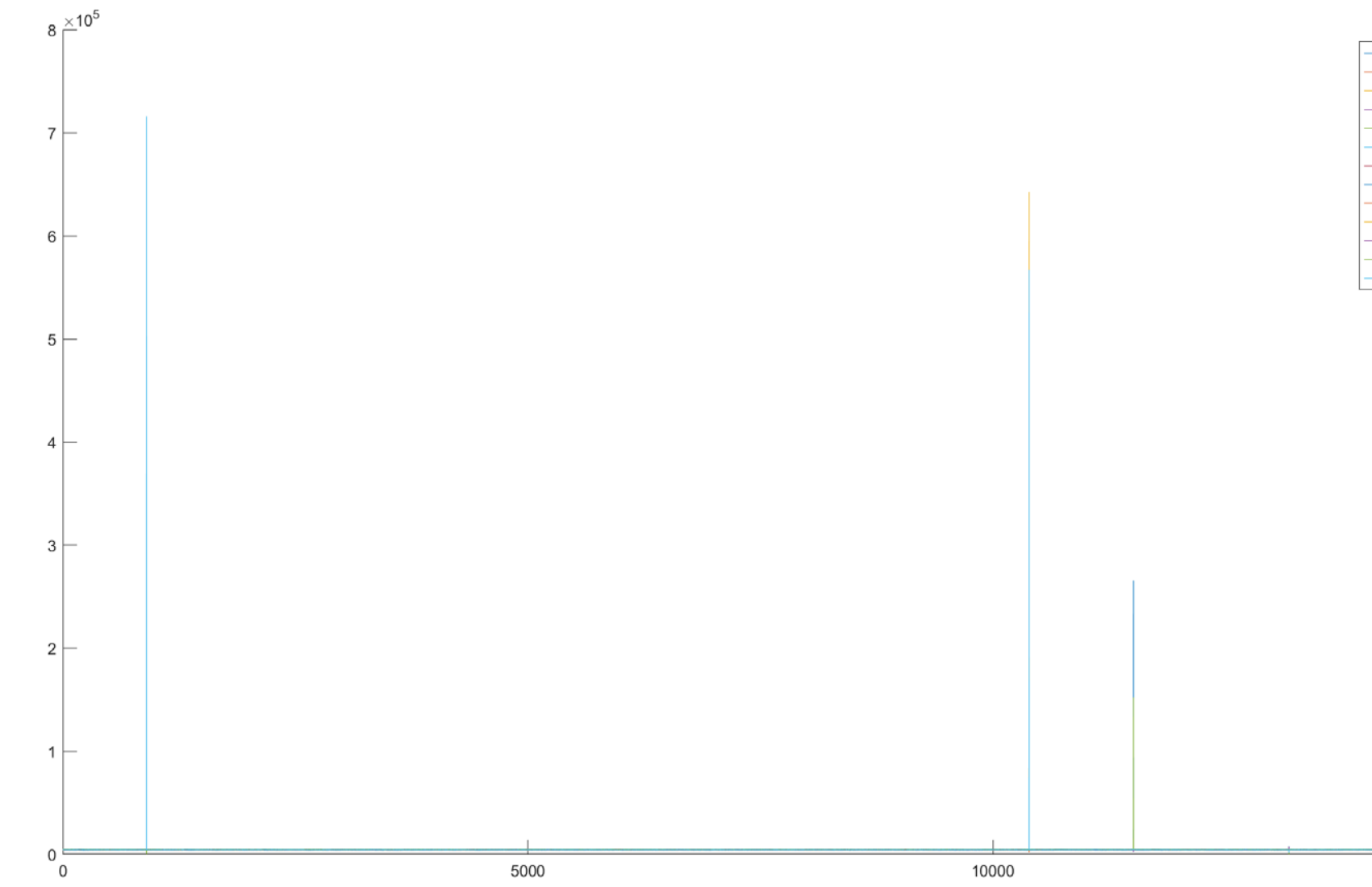

15000

- F7<br>- FC5<br>- T7 - P7<br>- O1<br>- P8<br>- FC6<br>- F4<br>- F6<br>- AF4

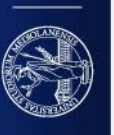

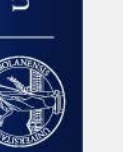

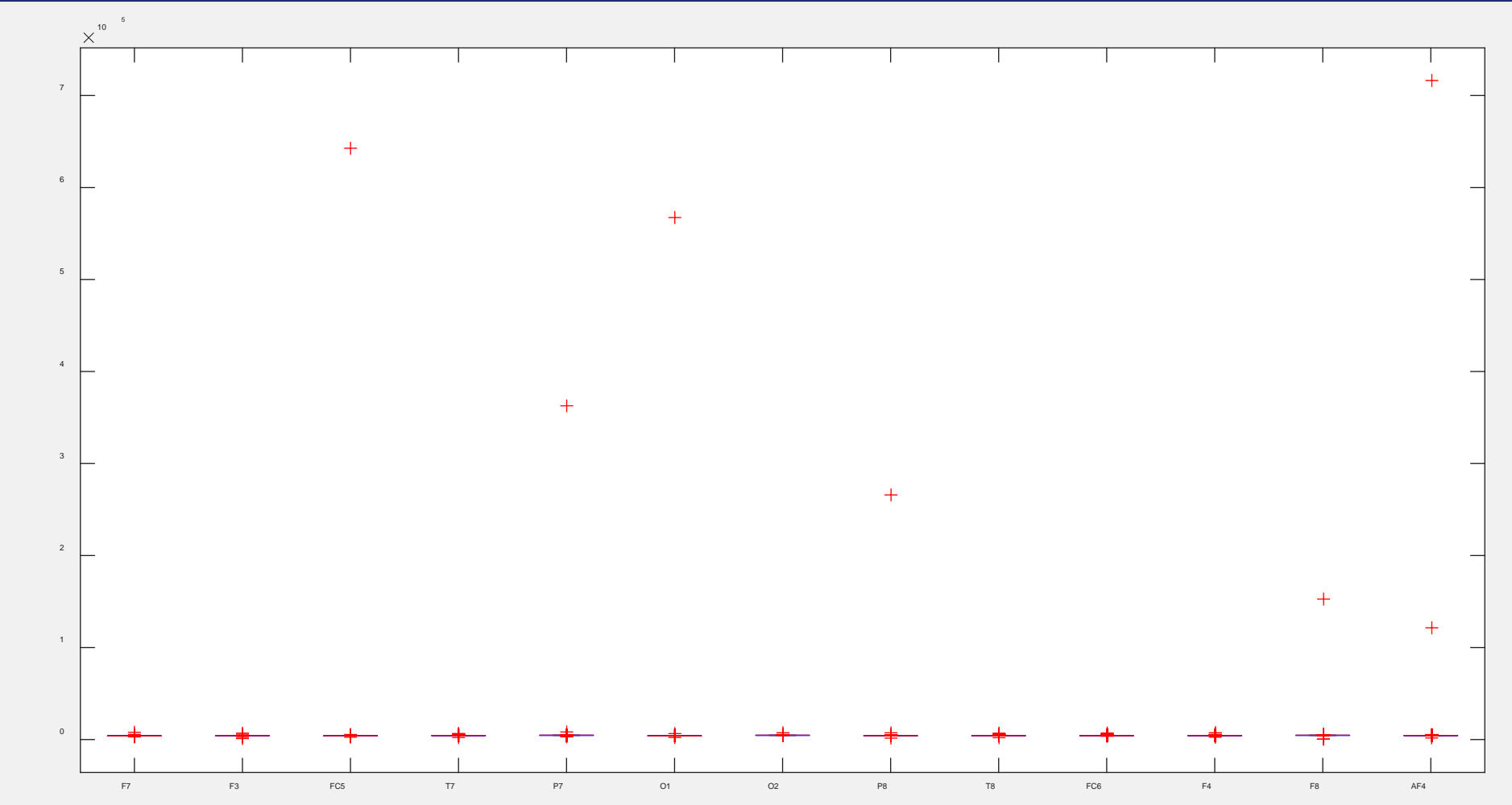

#### LOG contracts highest values and increases the scale of small values

LOG shows trends

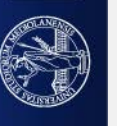

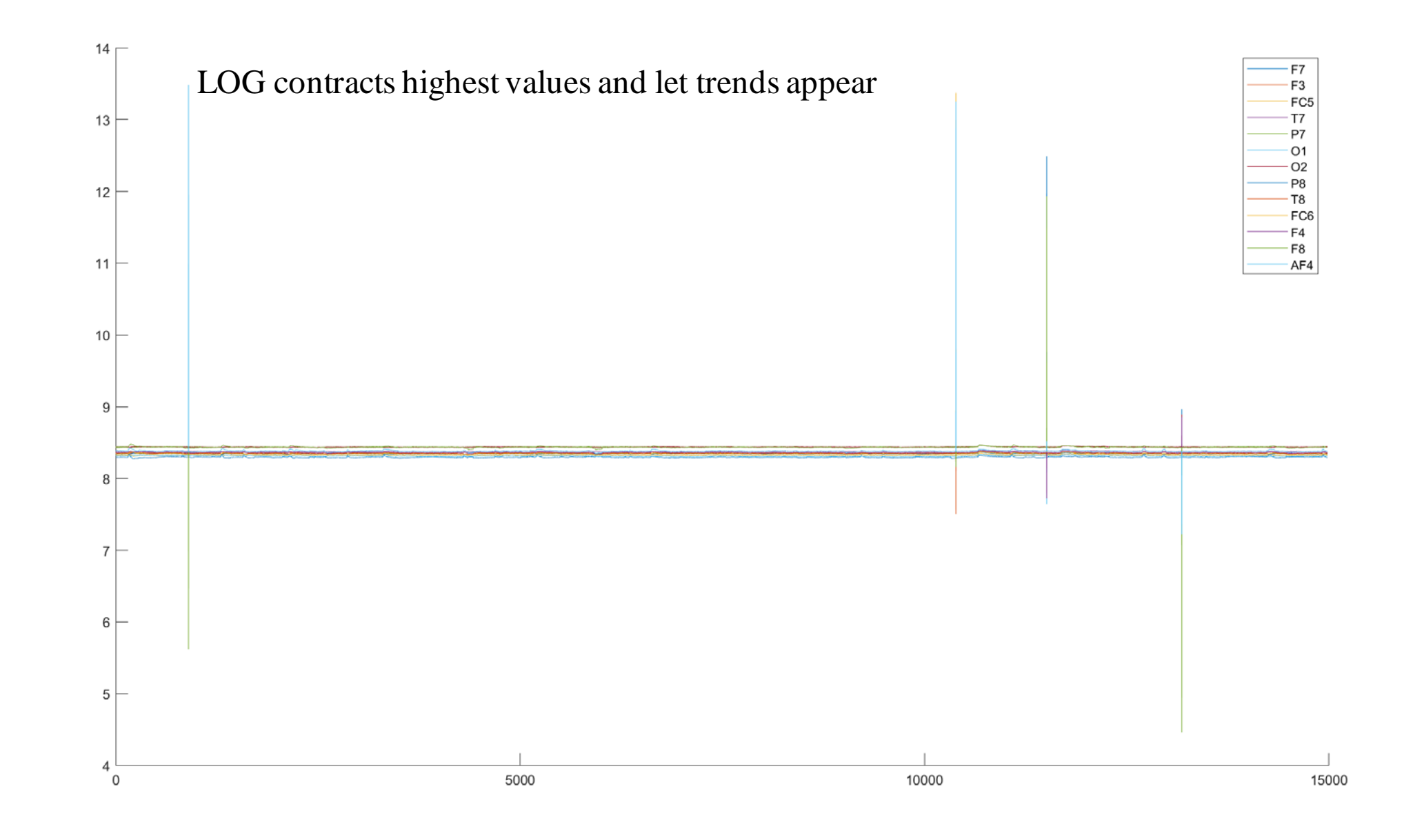

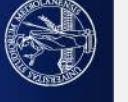

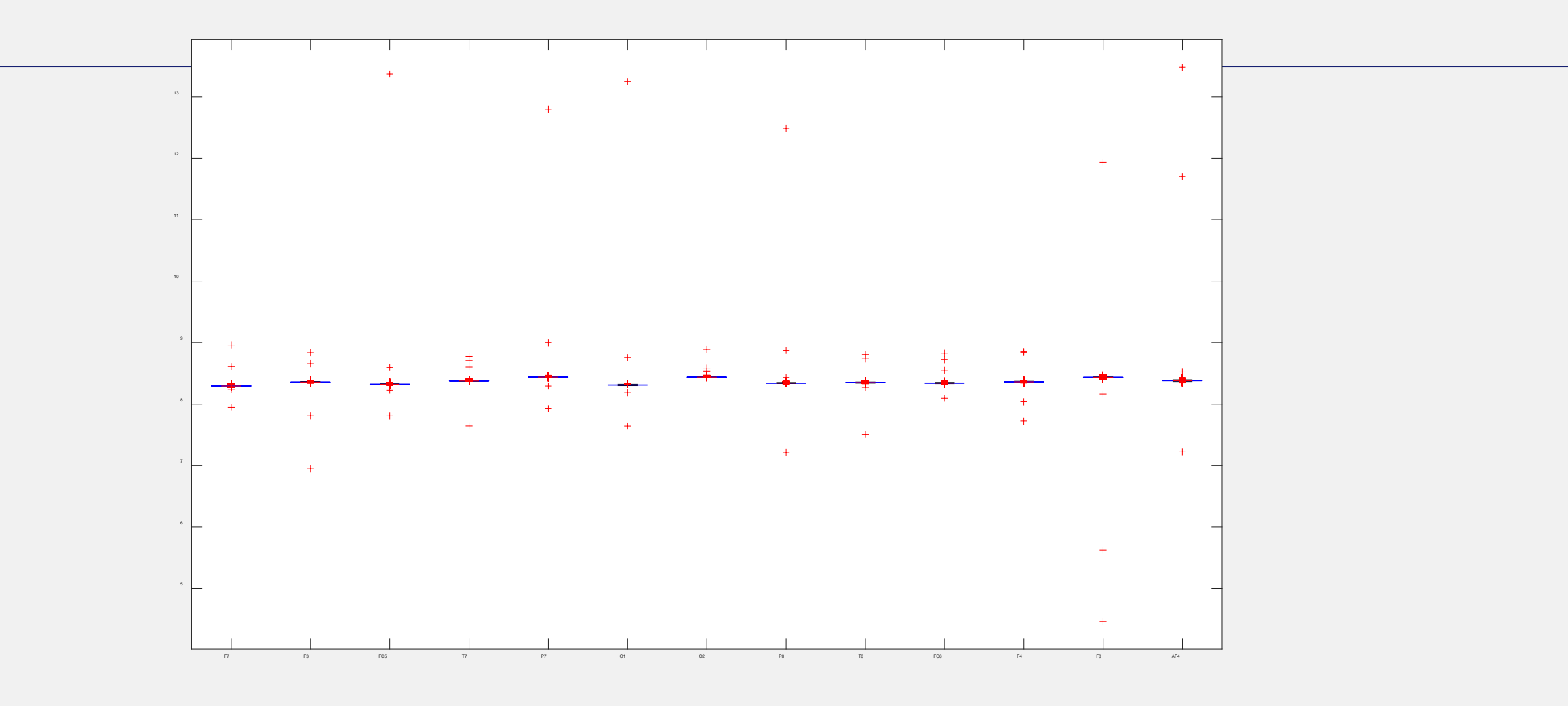

Still highest values hide details: diminish the value of outliers

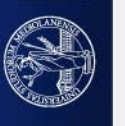

For each activation (feature):

- change outlier values:

feature(outliers>max(feature(notOulier))) = max(feature(notOulier)) + range(feature(notOutlier))\*0.05 feature(outliers<min(feature(notOulier))) = min(feature(notOulier)) - range(feature(notOutlier))\*0.05 - Translate feature to zero: feature = feature - min(feature)

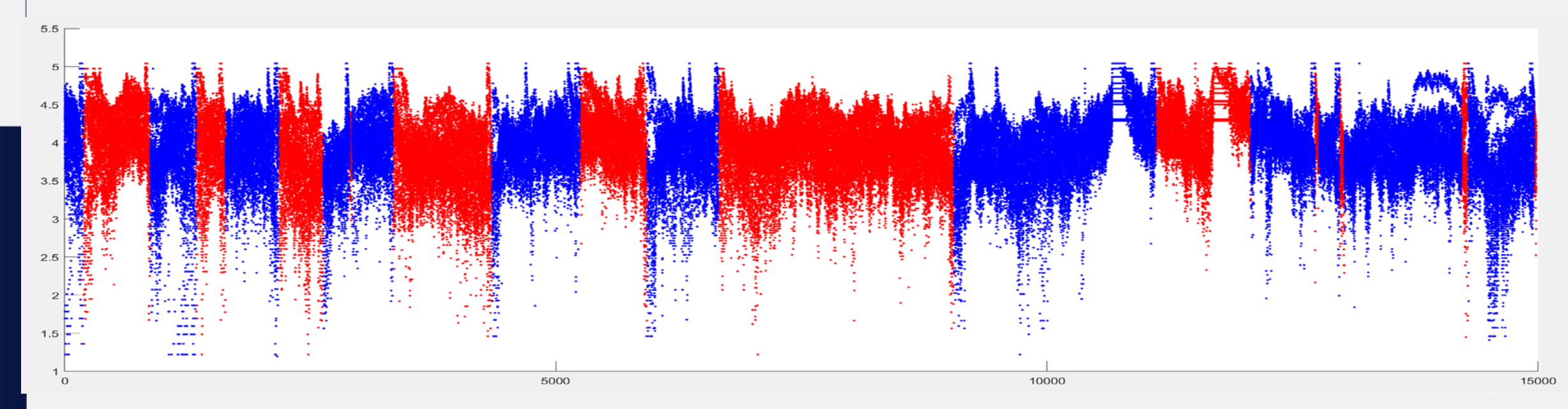

Plotting all the  $(LOG!!!)$  feature (blue = open/red = closed)

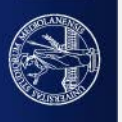

UNIVERSITÀ DEGLI STUDI DI MILANO

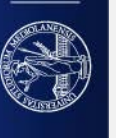

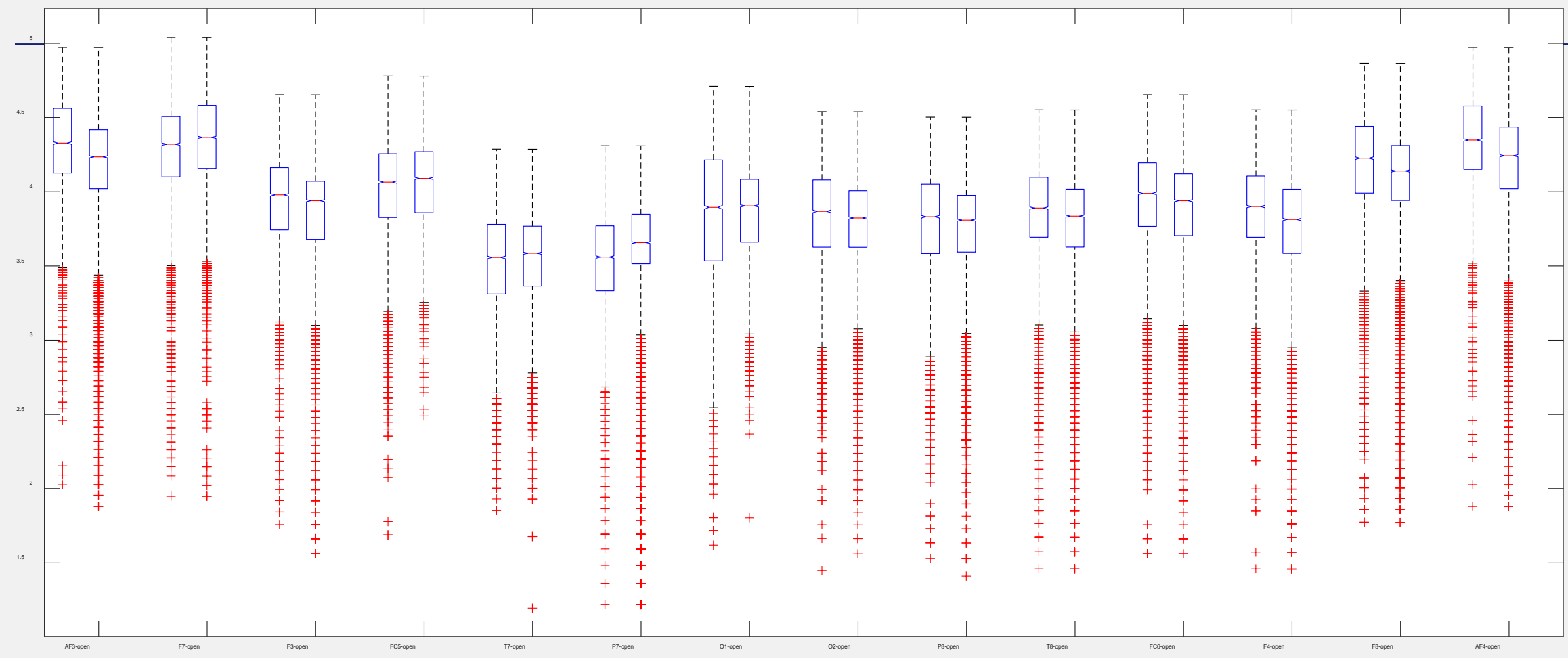

Plotting all the (LOG!!!) feature without distinguishing open and close labels

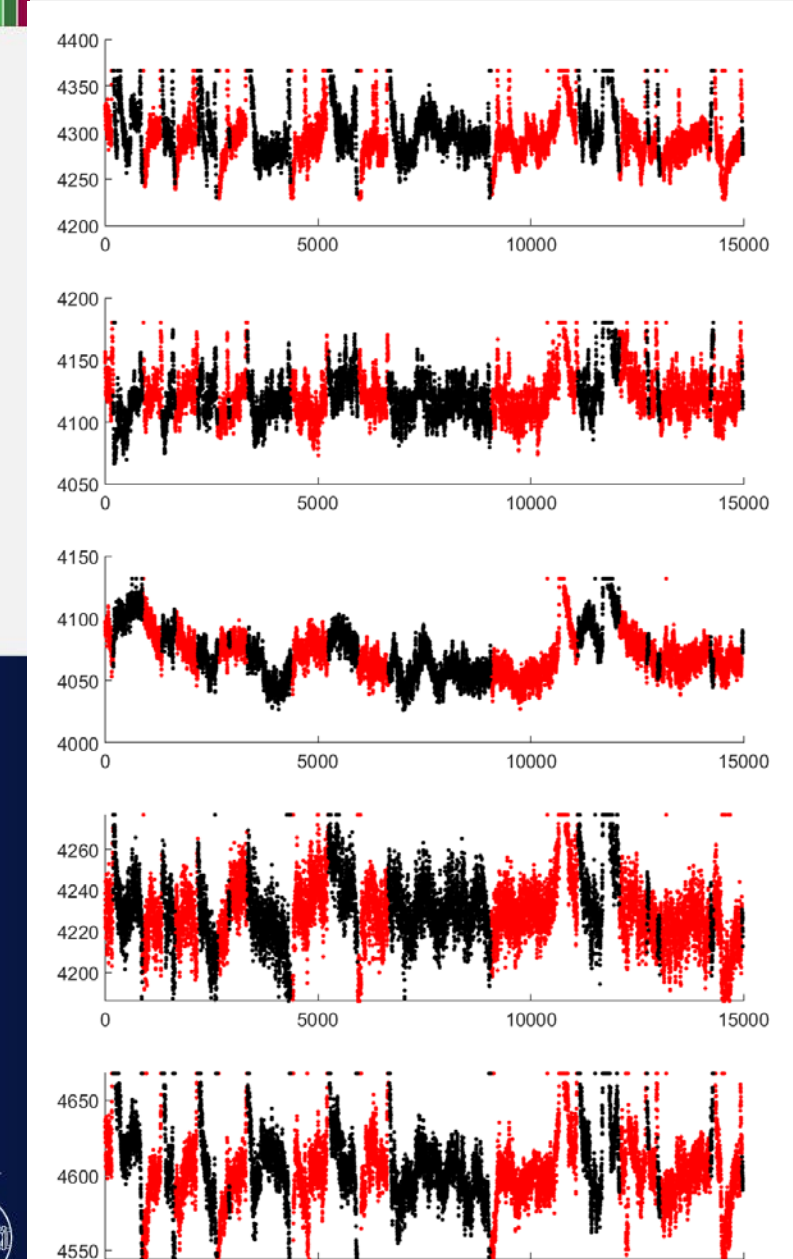

5000

15000

10000

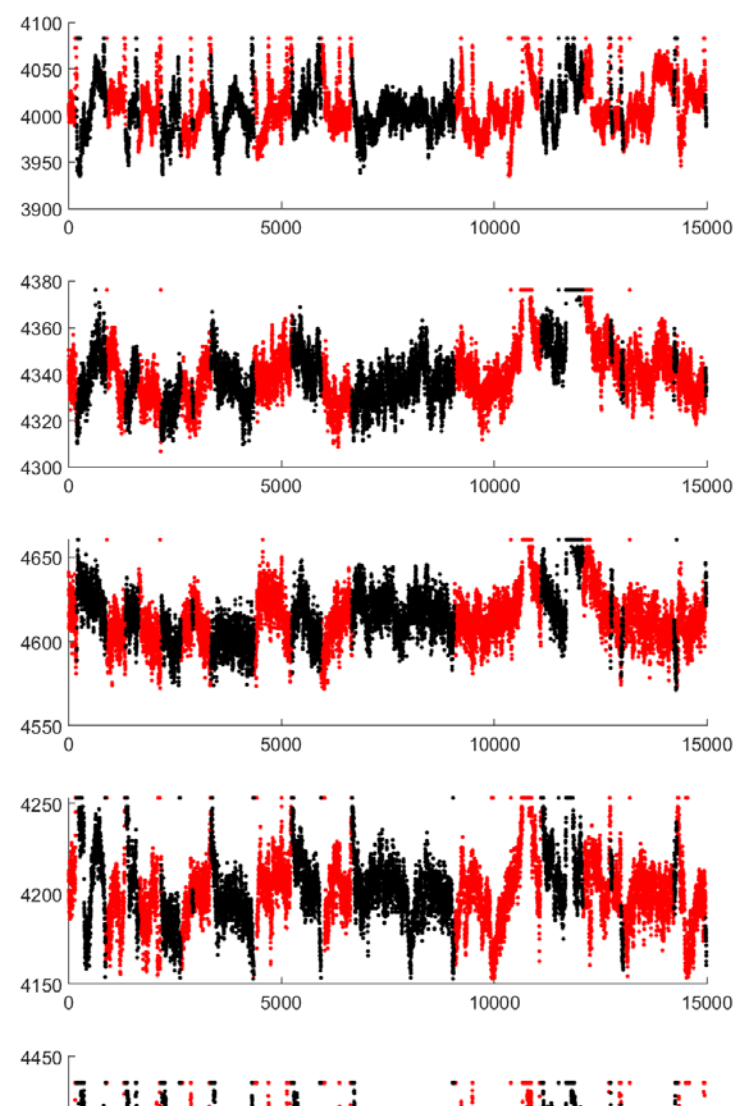

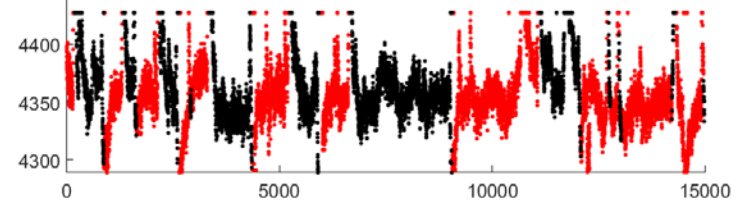

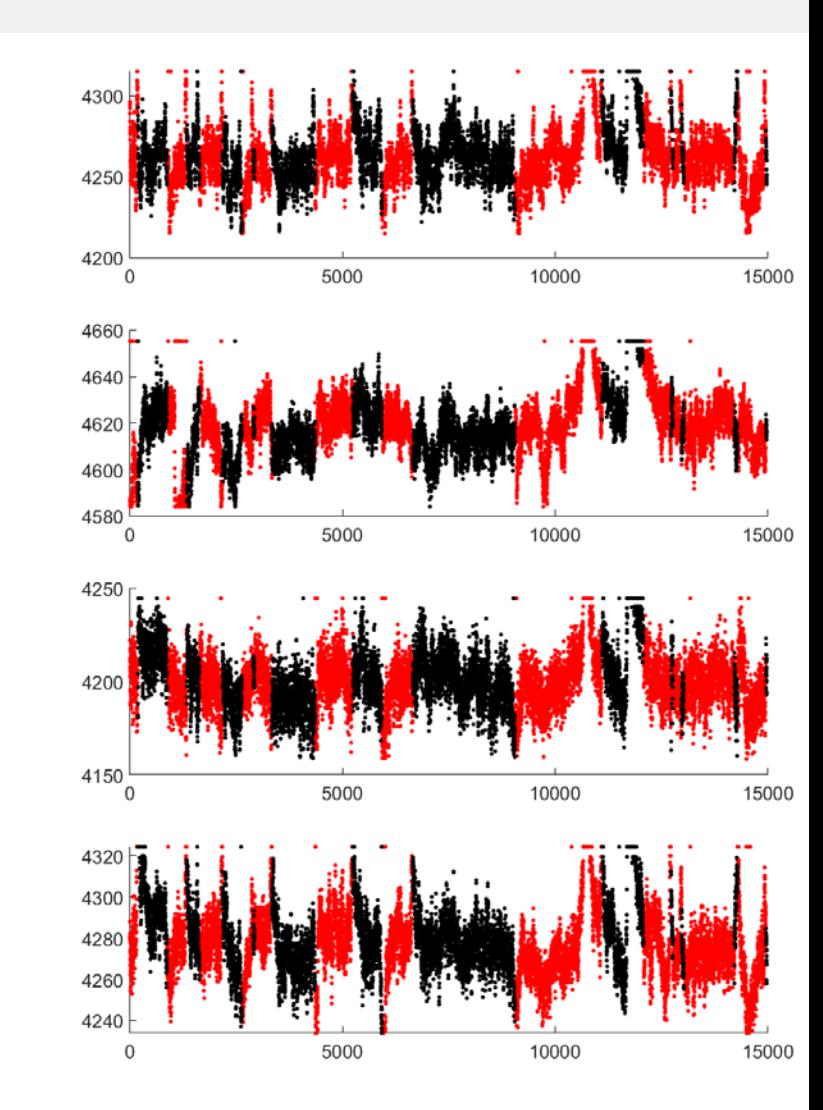

# UNIVERSITÀ DEGLI STUDI DI MILANO

III

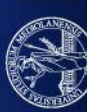

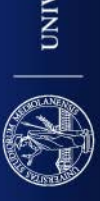

I

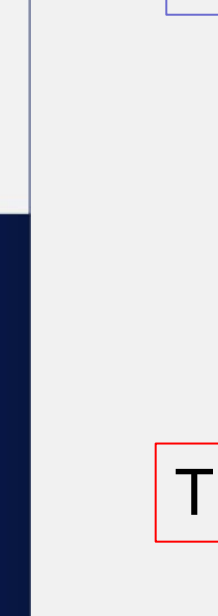

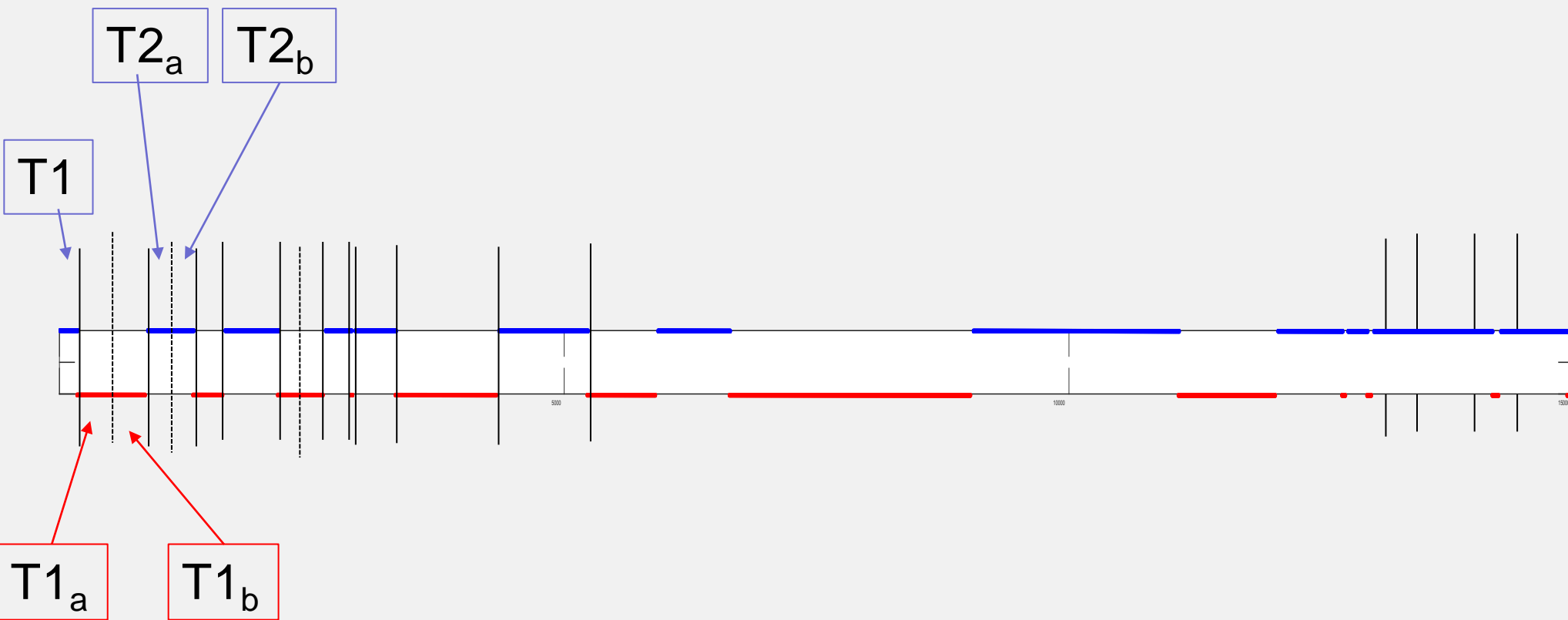

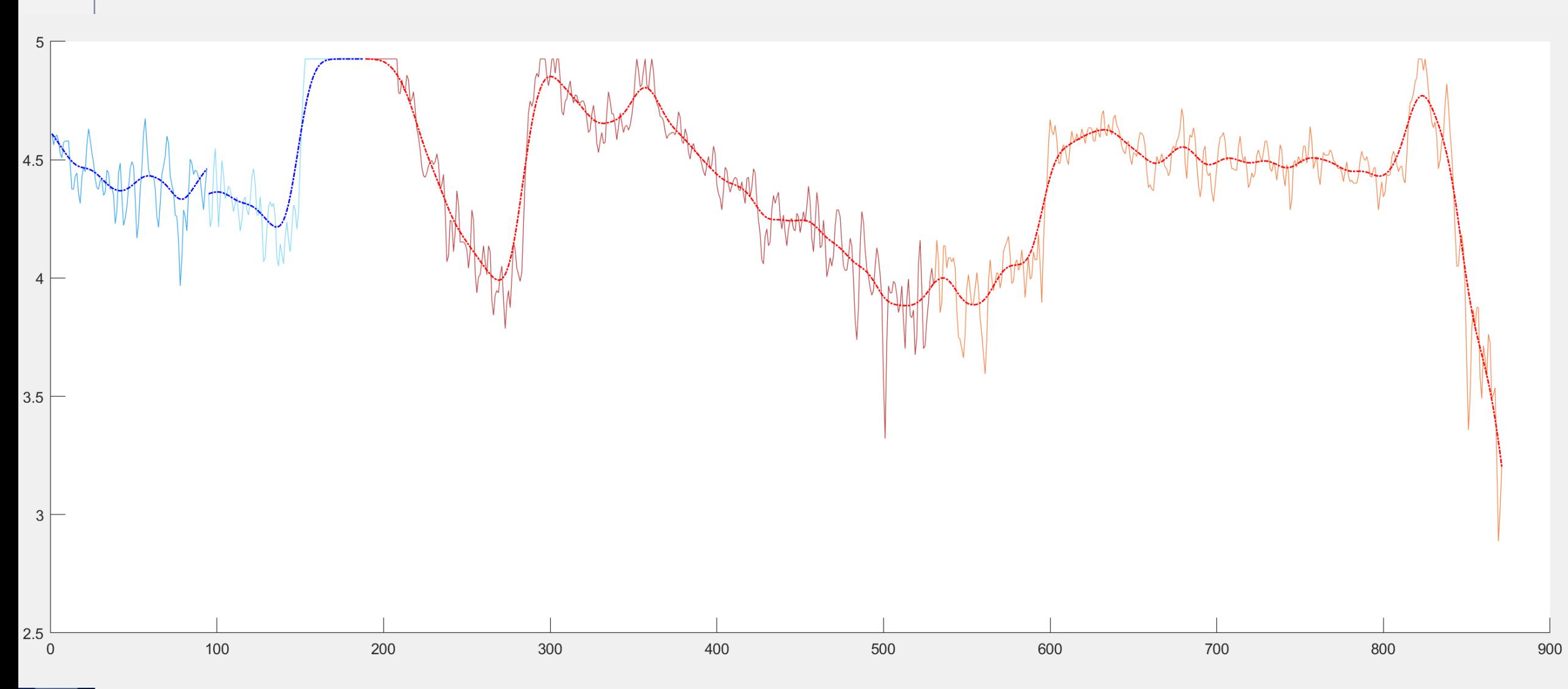

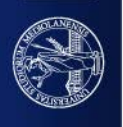

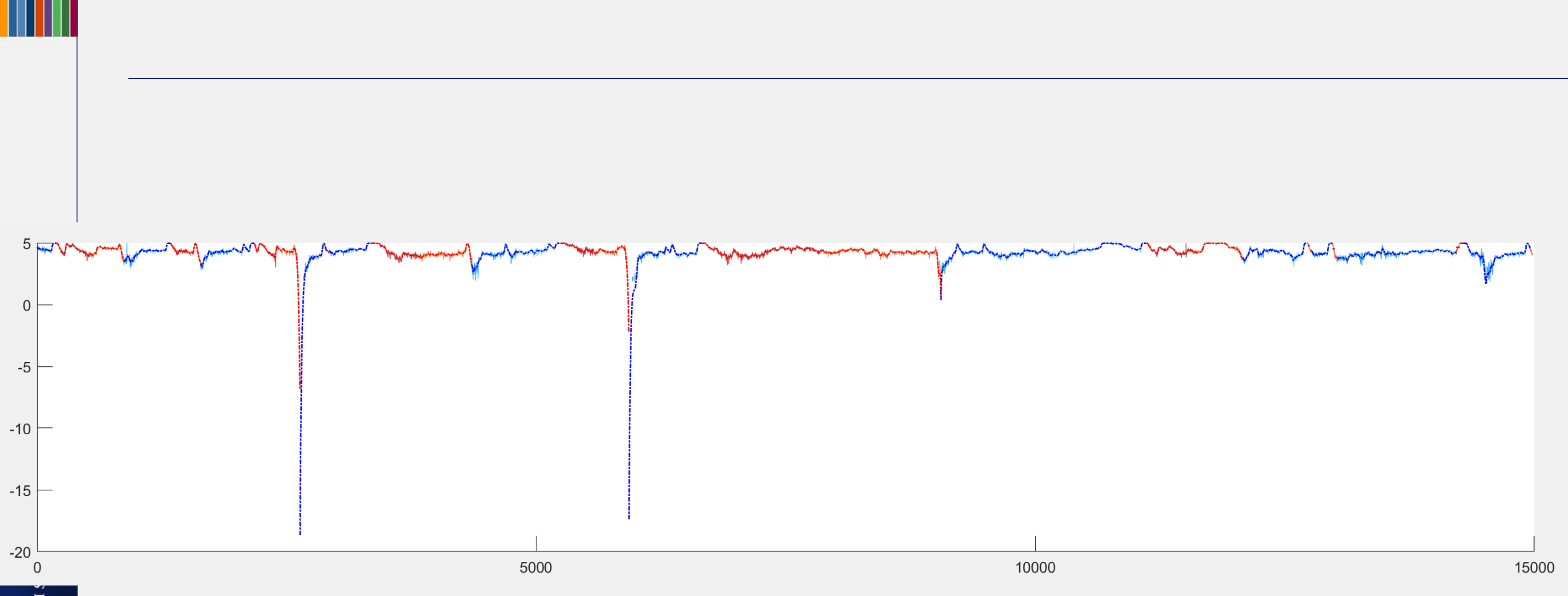

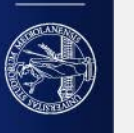

## Cycle Plots allow looking at the changing trend in all the periods

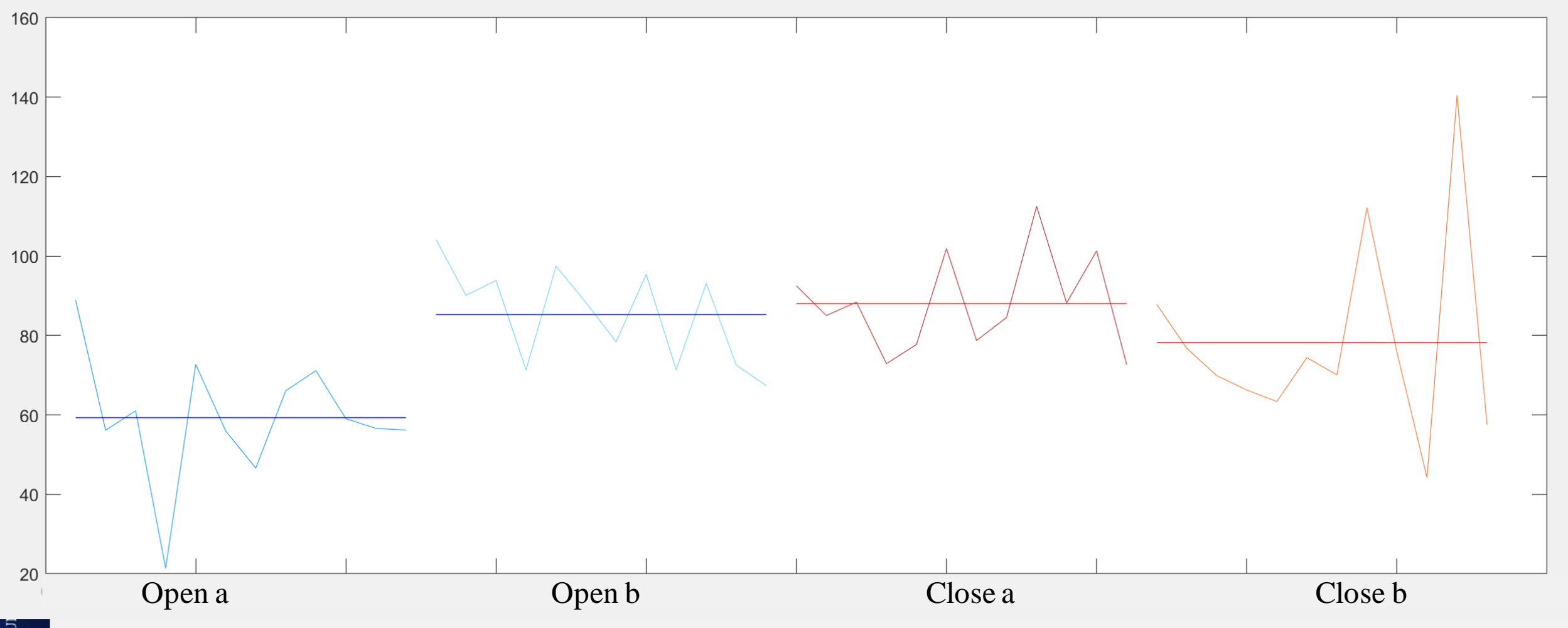

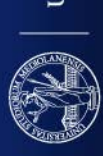

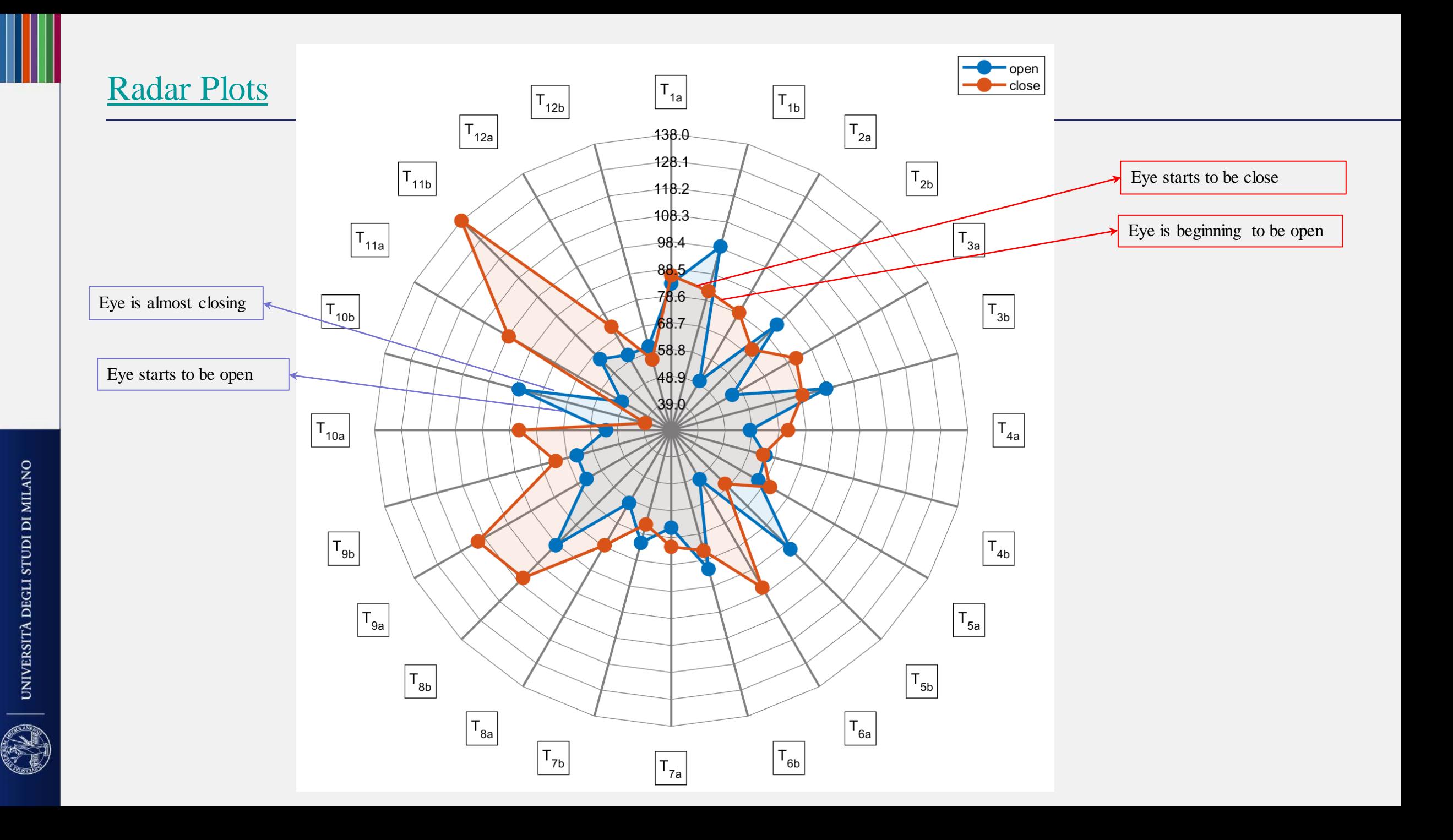

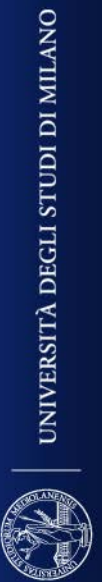

I

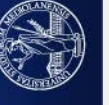

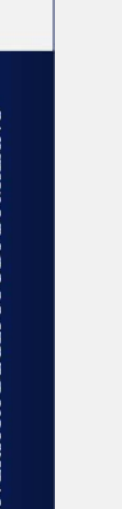

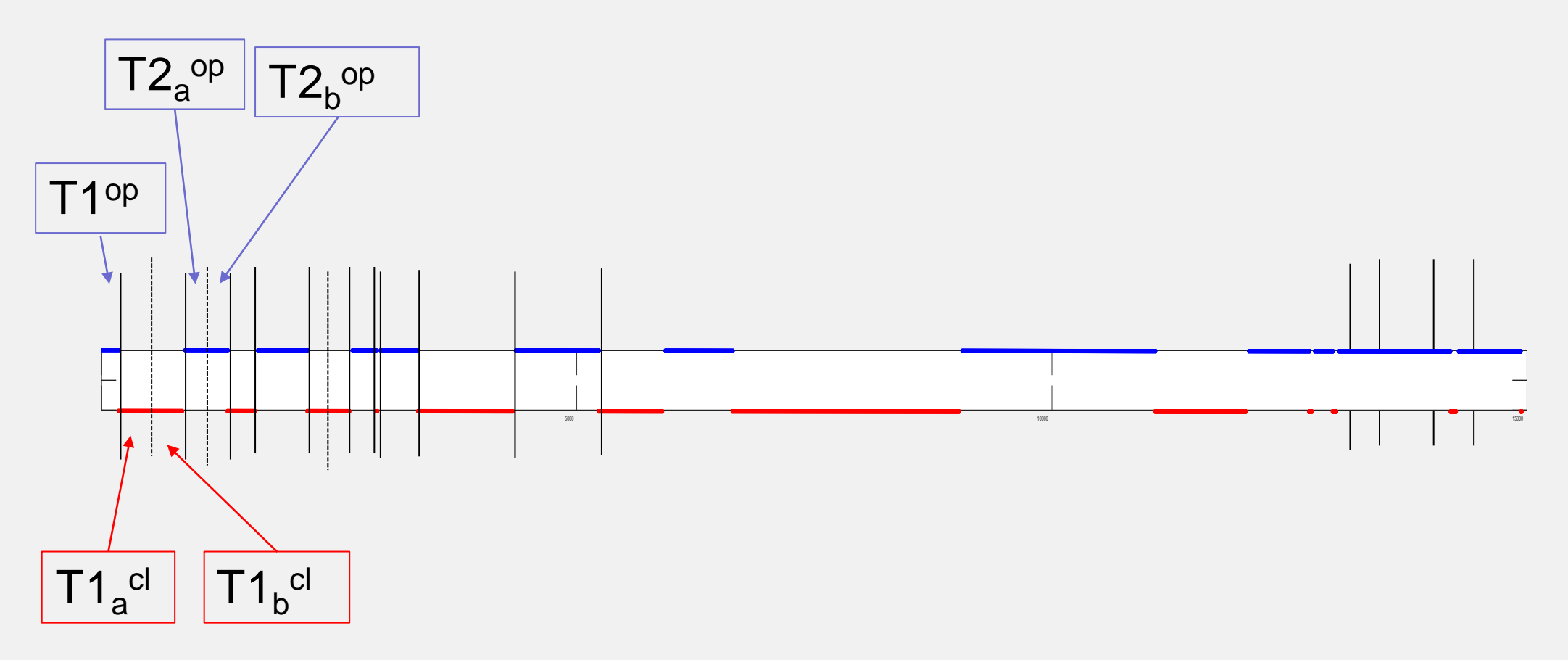

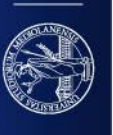

Ш

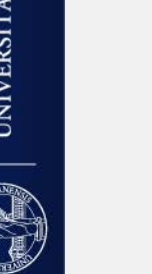

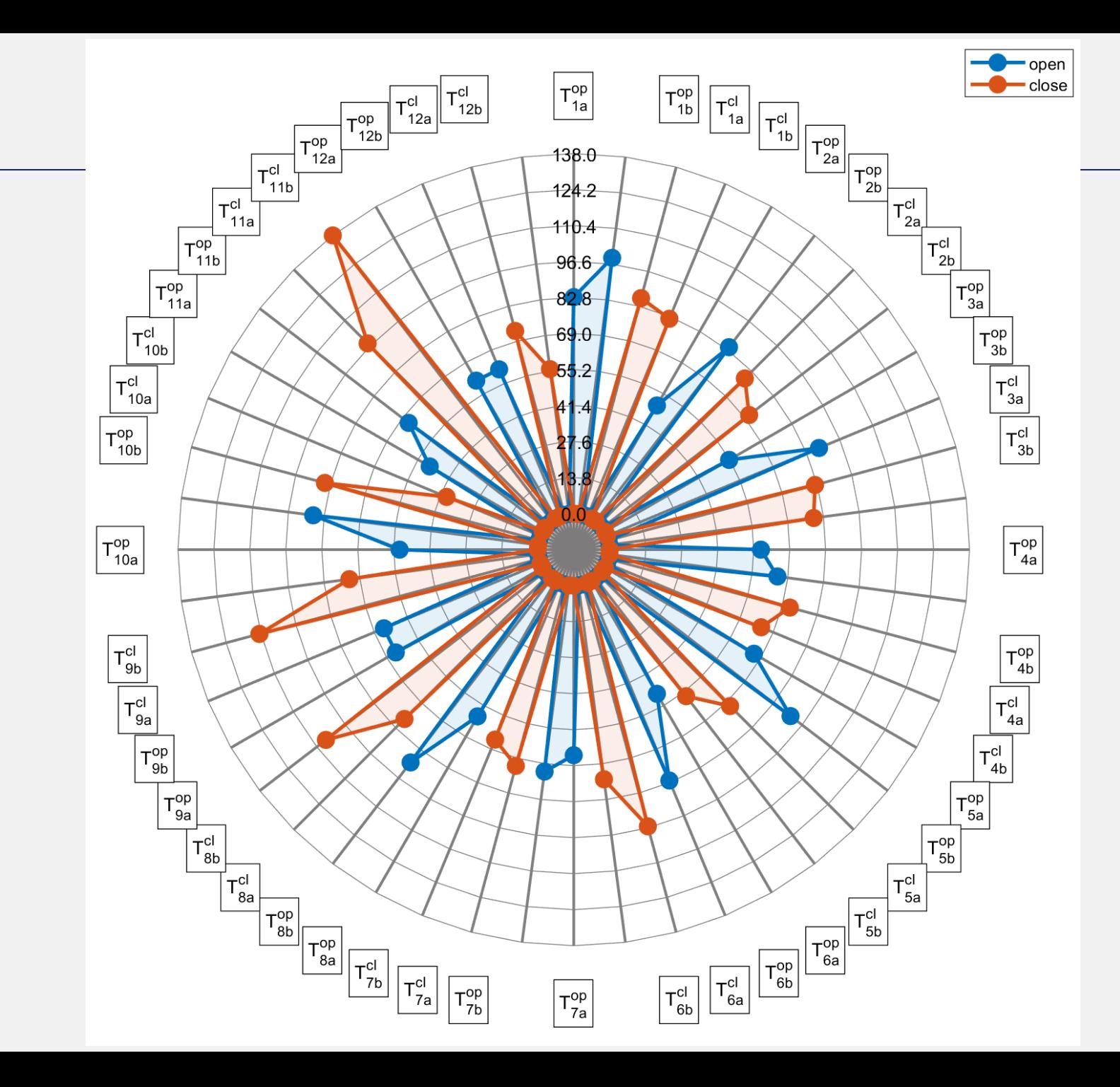

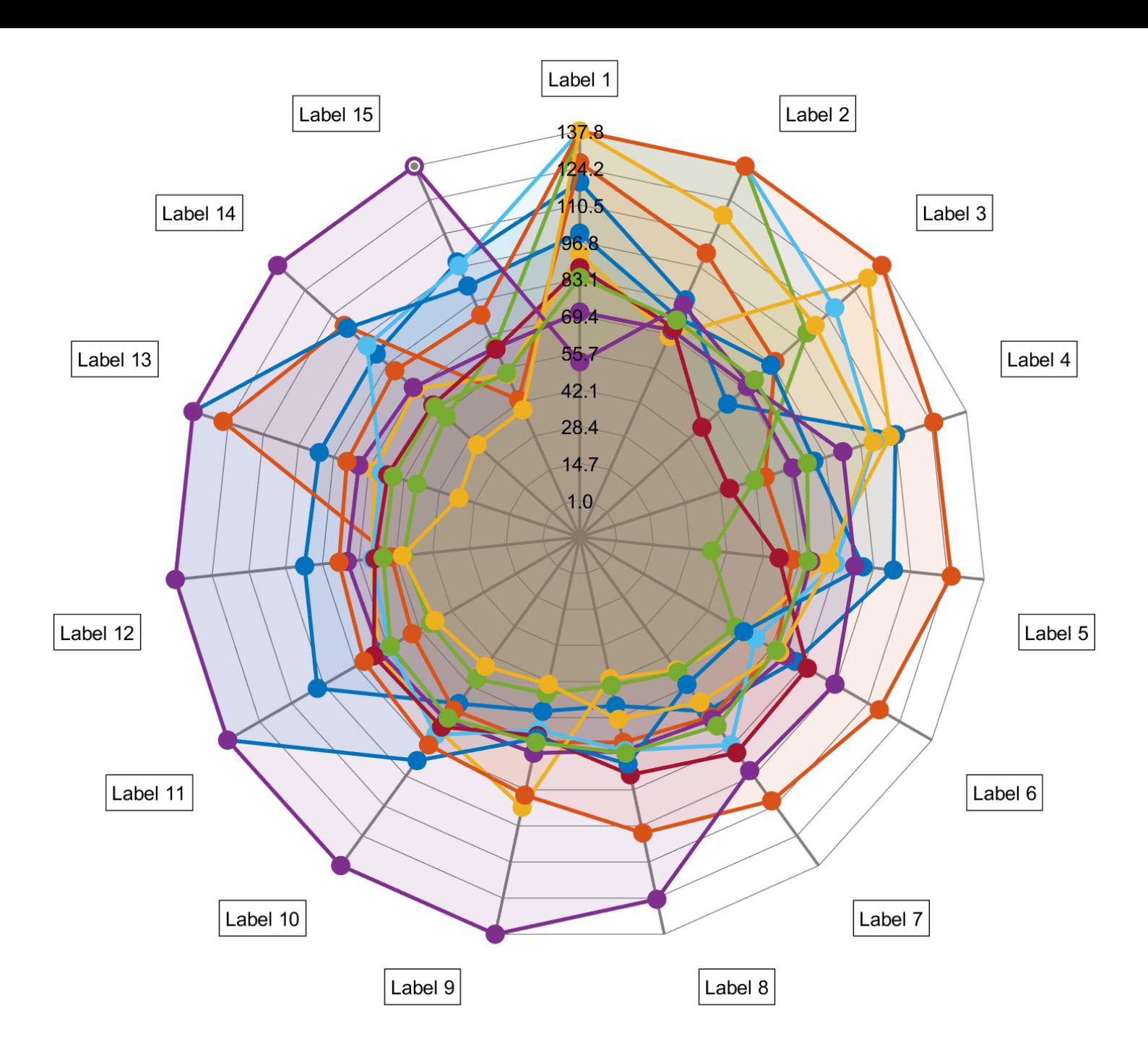

# All the  $T_i^{\text{cl}}$  divided into 15 blocks

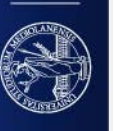

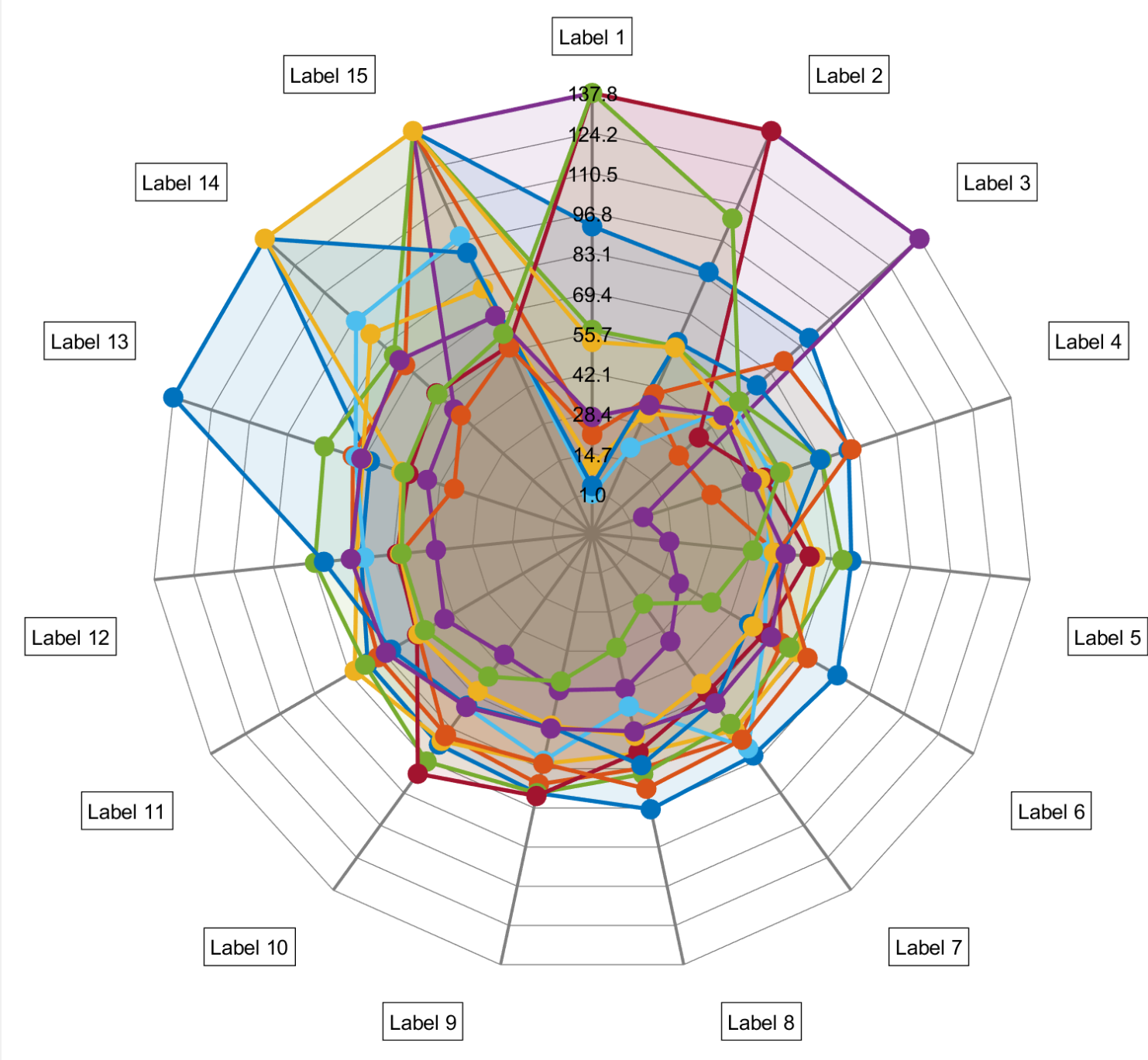

# All the  $T_i^{op}$  divided into 15 blocks

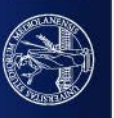

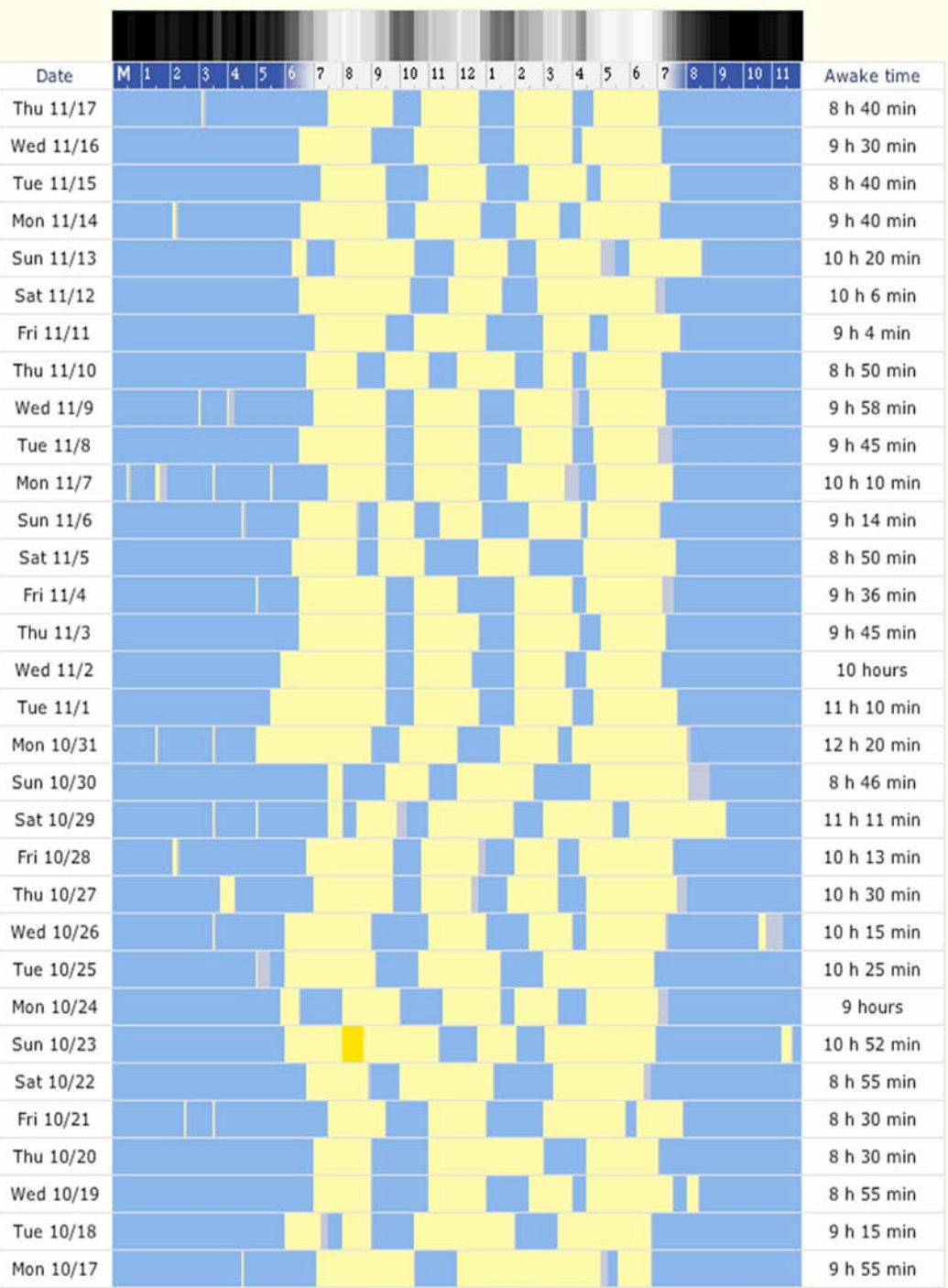

# Alternatively, you may use heatmaps

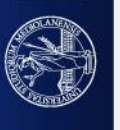

### Visualization of categorical data (essentially proportions)

Approved credit-card payments

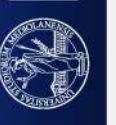

UNIVERSITÀ DEGLI STUDI DI MILANO

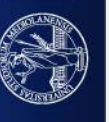

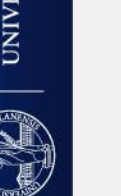

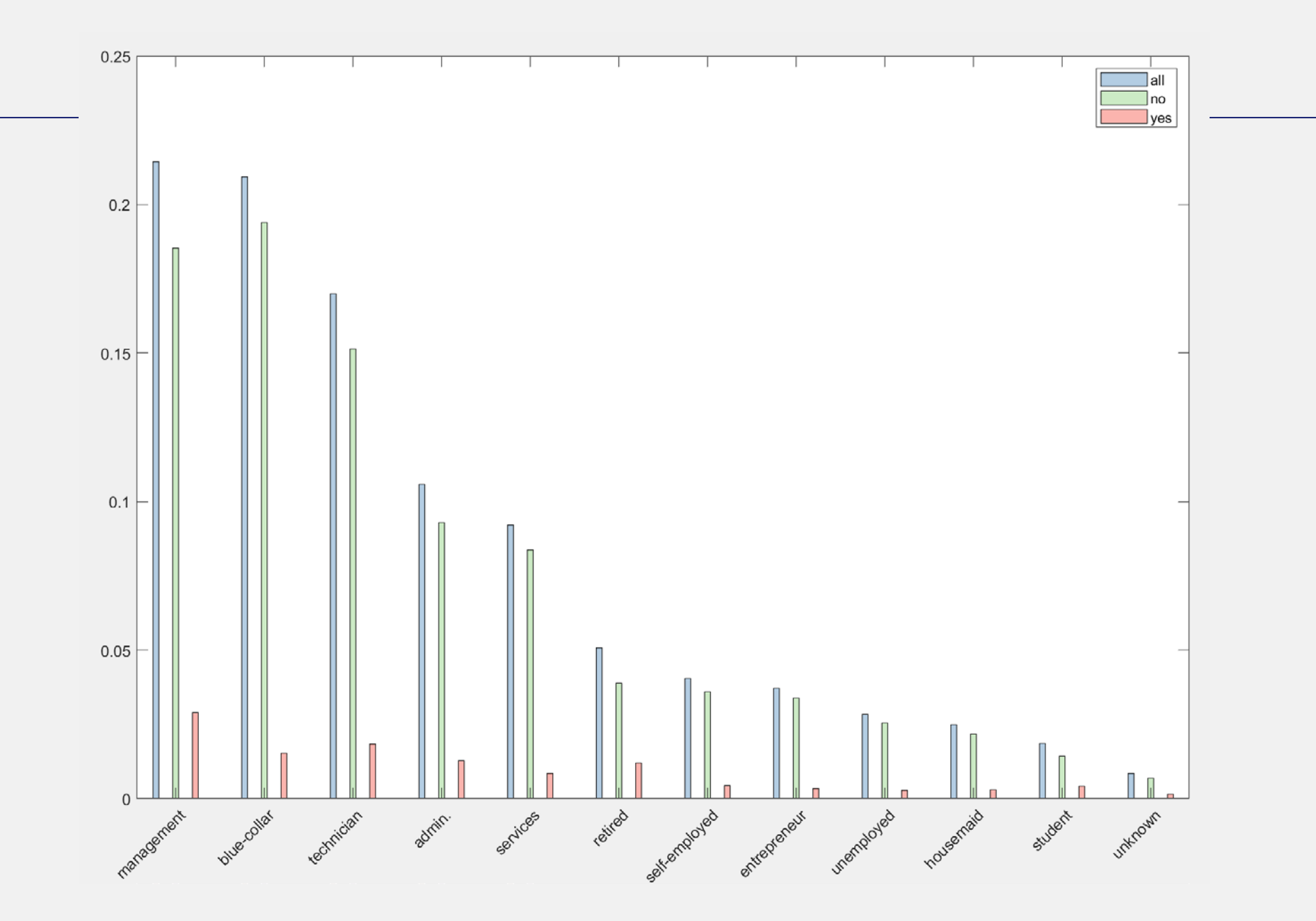

#### A pareto chart might be useful

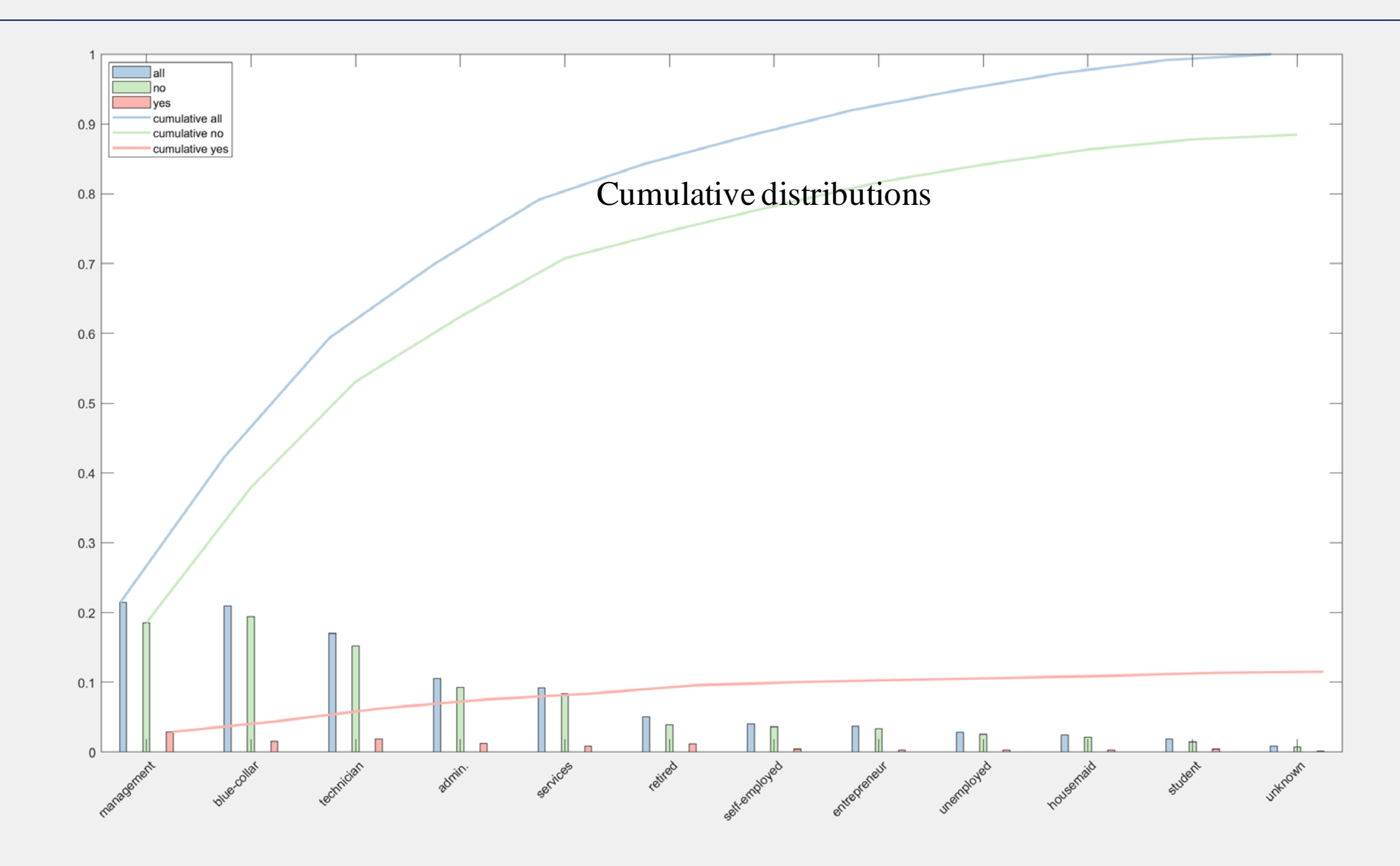

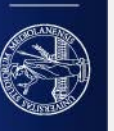

#### A pareto chart might be useful

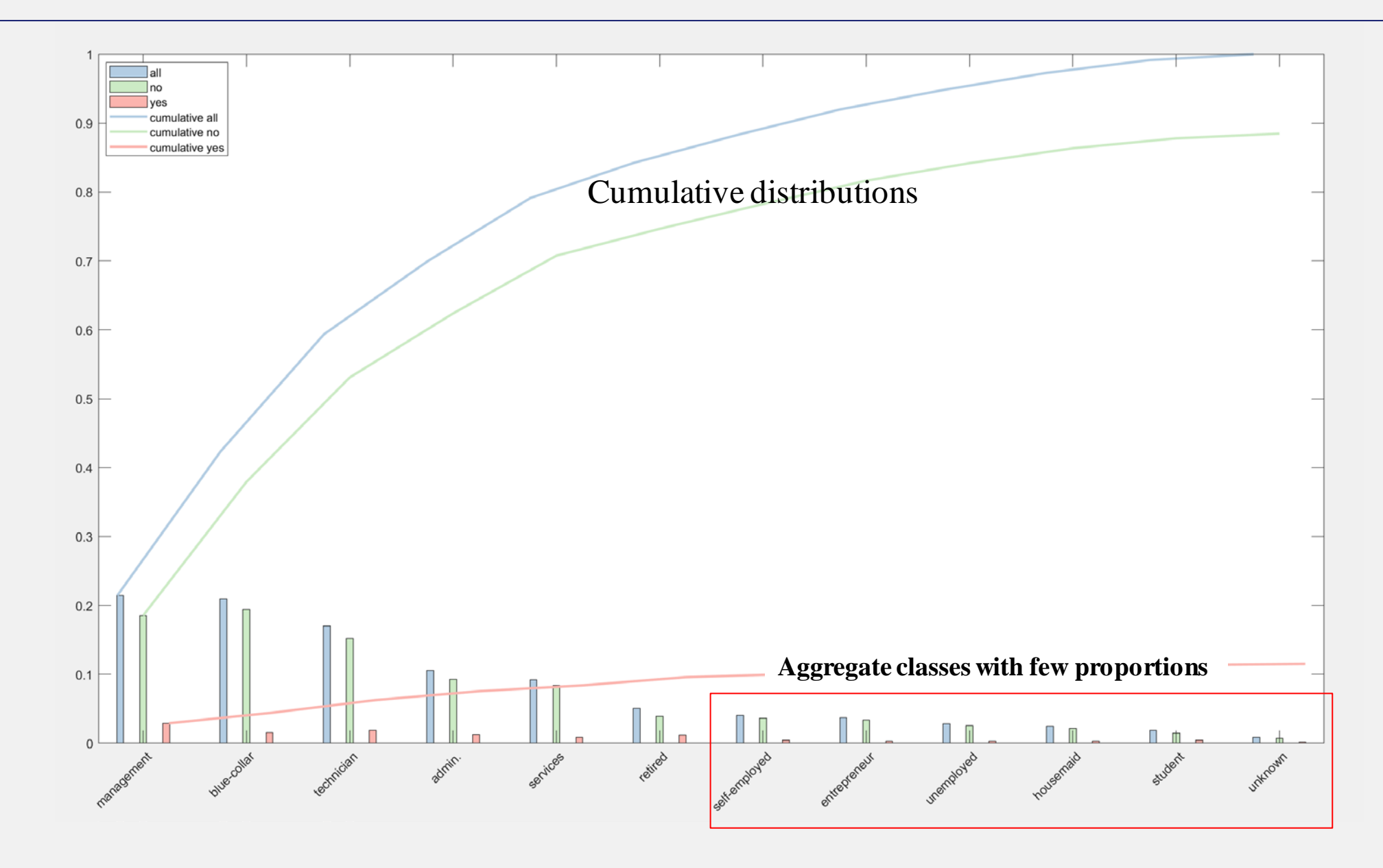

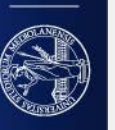

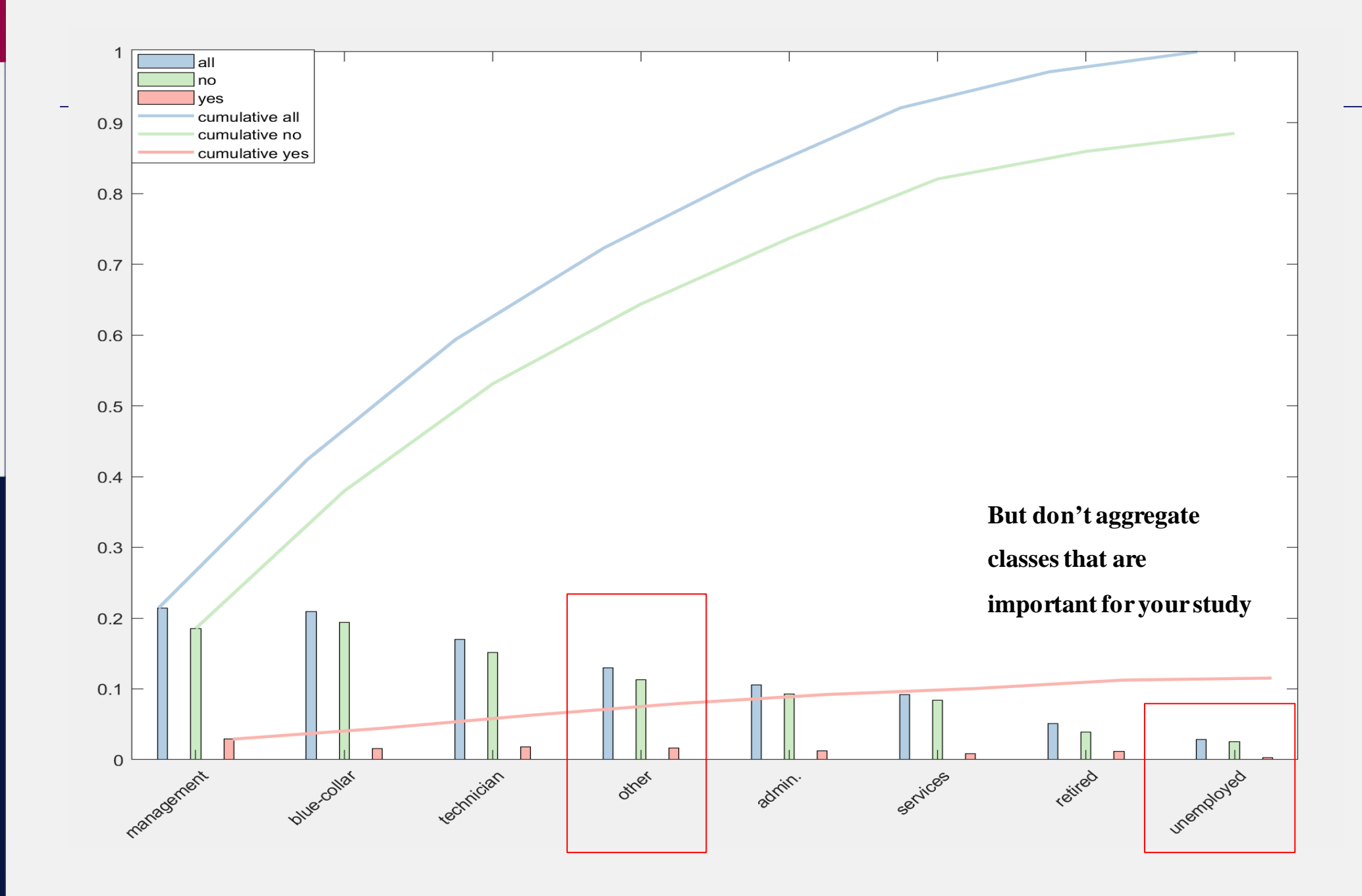

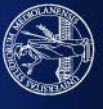

### Parallel sets show the categorical trends

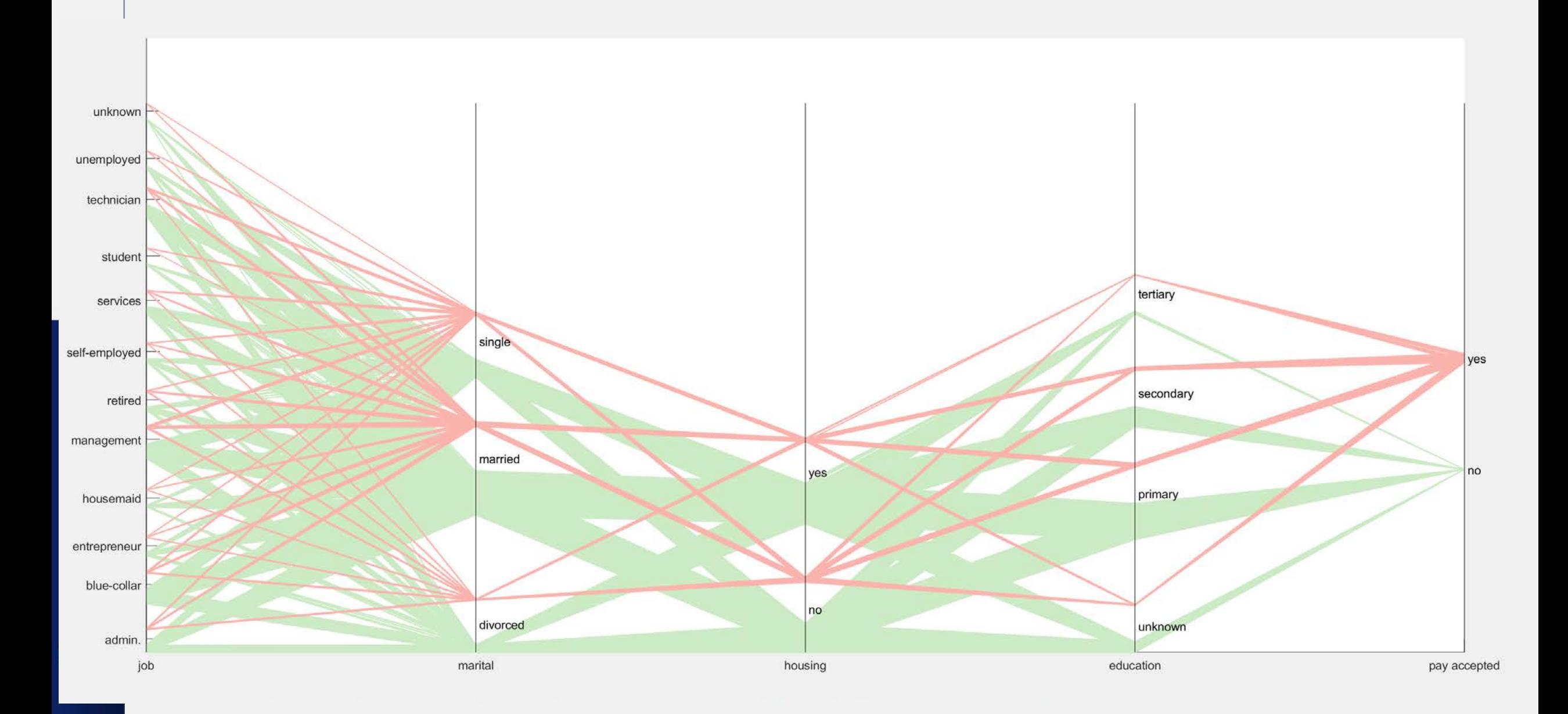

#### MULTIVARIATE CATEGORICAL DATA

Parallel sets allow visualizing **multivariate** categorical/ordinal data

Otherwise you may use

Glyphs: "a graphical object designed to convey multiple data values"

*Information Visualization: Perception for Design, Colin Ware*

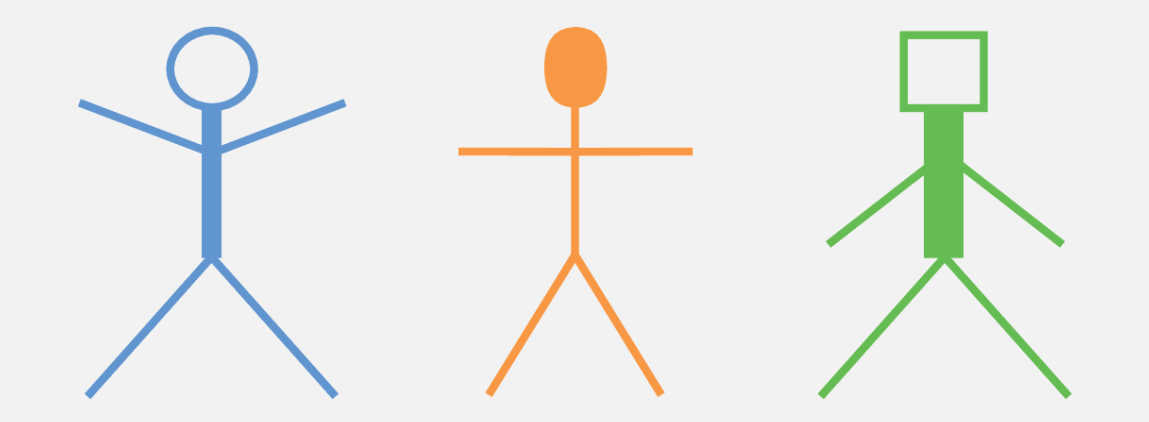

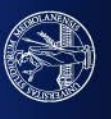

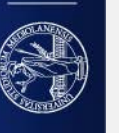

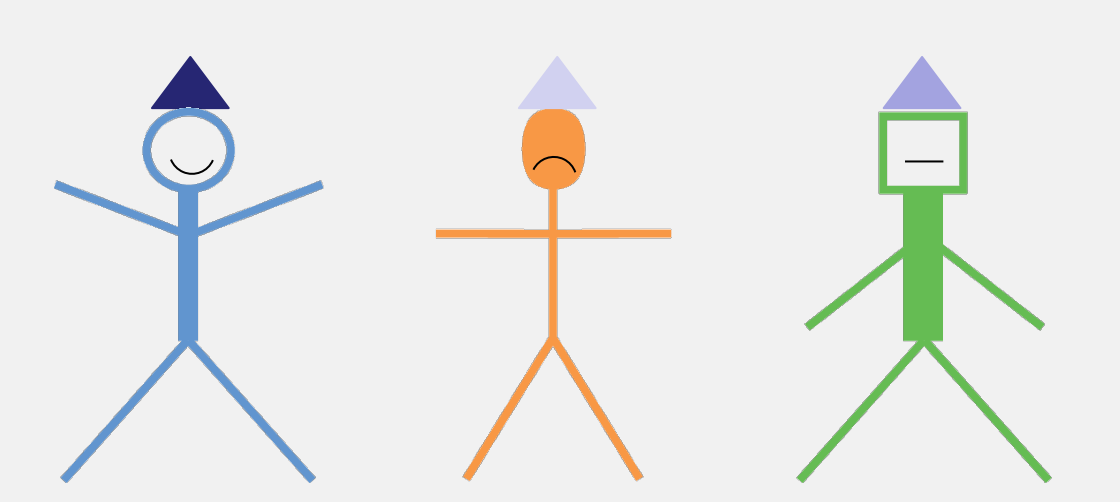

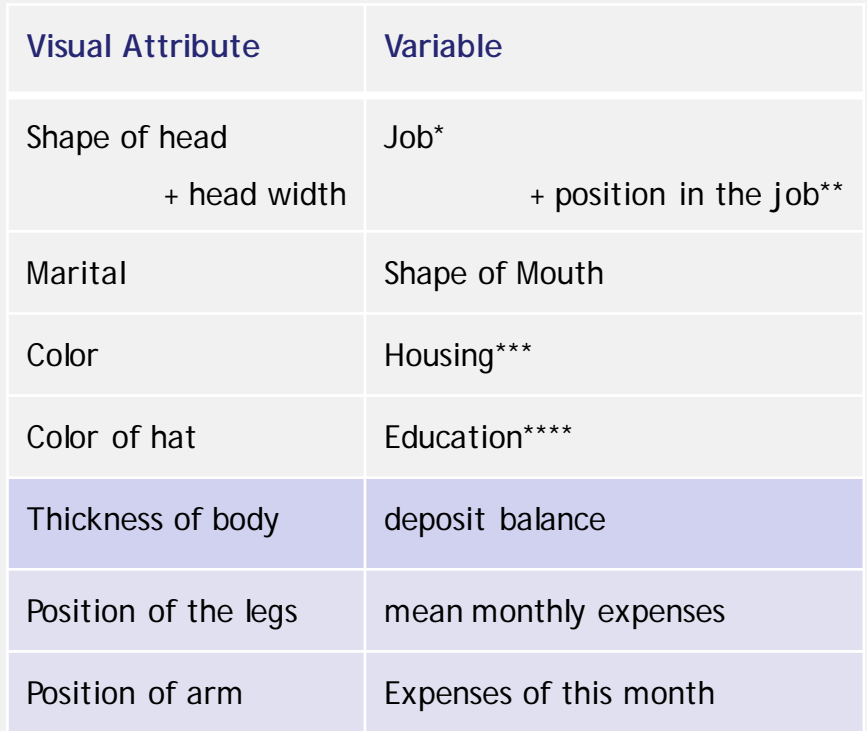

\* Jobs clustered to diminish the number of classes

\*\* e.g. CEO, chief administration, manager, employee, intern…

\*\*\* Housing could have more classes (private, private with bank loan, under rent, no)

\*\*\*\*Education has a sort of ordering

#### The strongest attribute (enclosure for the LABEL, if any)

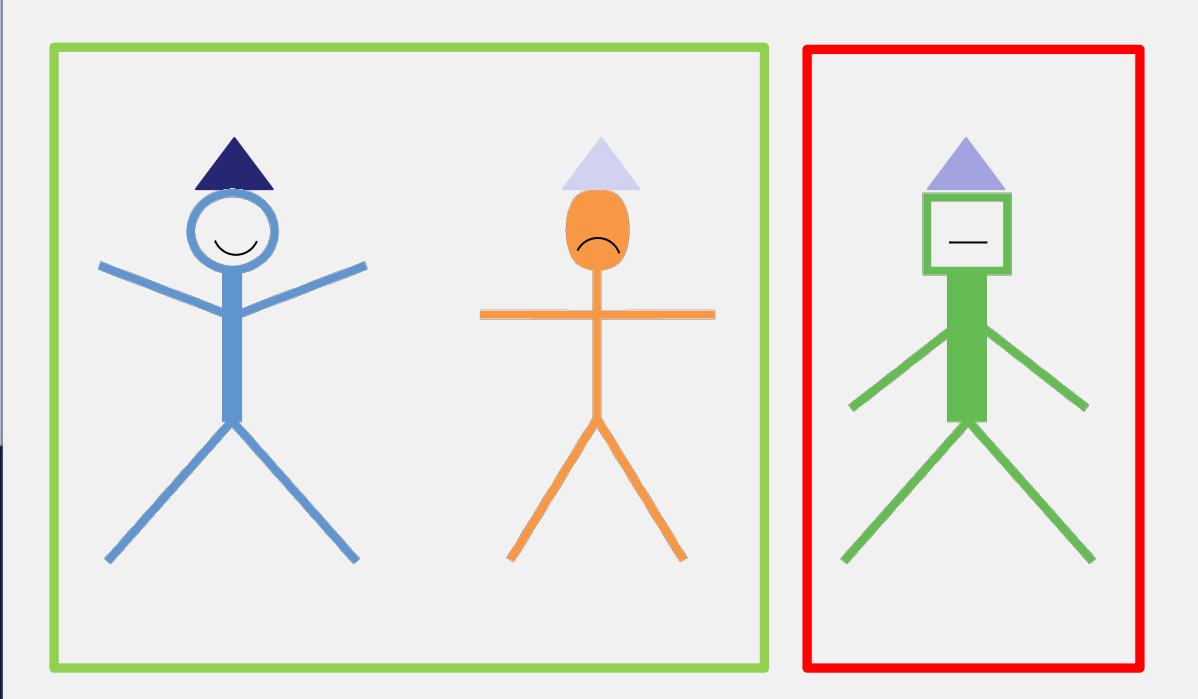

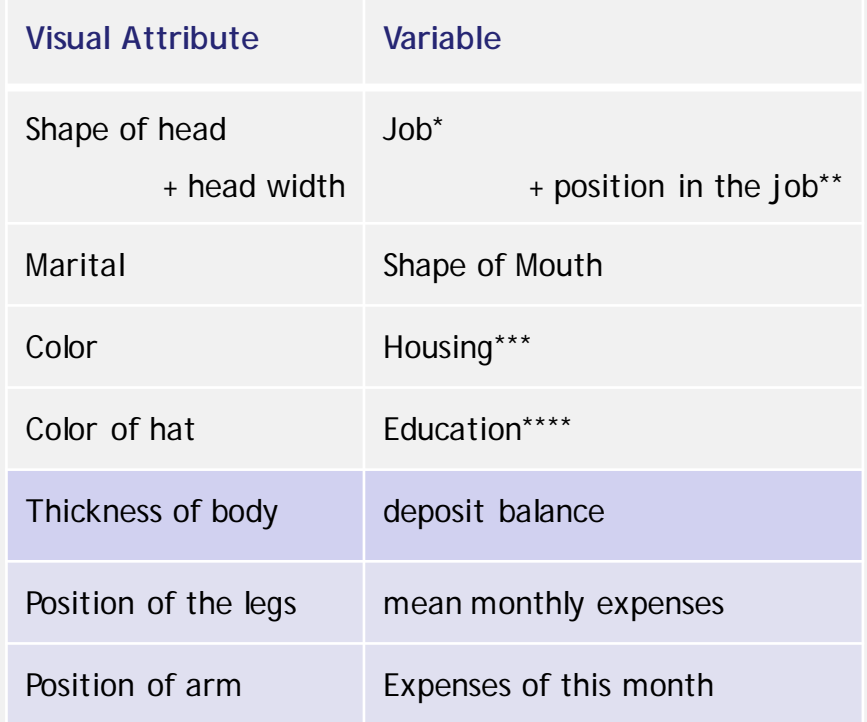

\* Jobs clustered to diminish the number of classes

\*\* e.g. CEO, chief administration, manager, employee, intern…

\*\*\* Housing could have more classes (private, private with bank loan, under rent, no)

\*\*\*\*Education has a sort of ordering

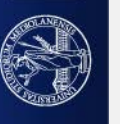

#### Chernoff faces (Herman Chernoff 1972)

ᢛ  $\epsilon$  , so  $\frac{1}{\sqrt{2}}$  $\begin{pmatrix} 2 \\ -1 \end{pmatrix}$ ′ை  $\overline{1}$  $\mathbf{L}$ ☜ 。。<br>、一<br>、  $\begin{pmatrix} 2 \\ -1 \end{pmatrix}$  $\frac{1}{2}$  $\begin{pmatrix} 1 \\ 1 \end{pmatrix}$ ື່  $\begin{pmatrix} 1 \\ -1 \end{pmatrix}$  $\overline{a}$  $\begin{pmatrix} 1 \\ -1 \end{pmatrix}$  $\begin{pmatrix} 1 \\ -1 \end{pmatrix}$  $\left( \begin{matrix} -1 \\ 1 \end{matrix} \right)$  $\cup$ 

Why faces + expression?

Because we are used to recognize people and interpret their facial expressions

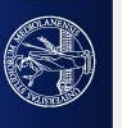

#### Otherwise, as it they were plotted in a radar plot...

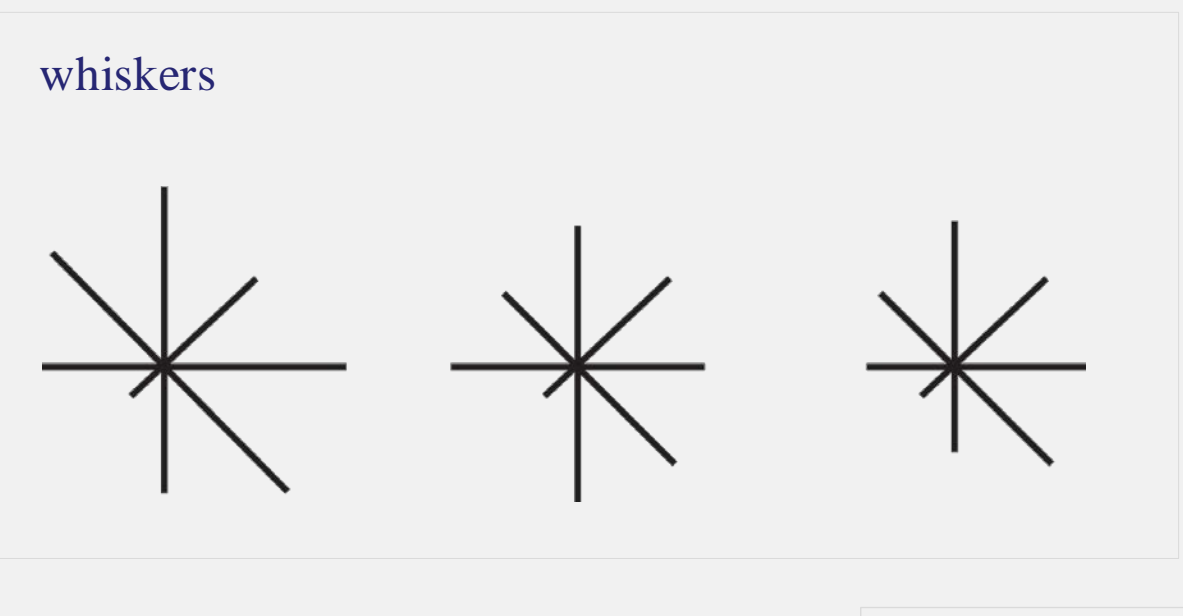

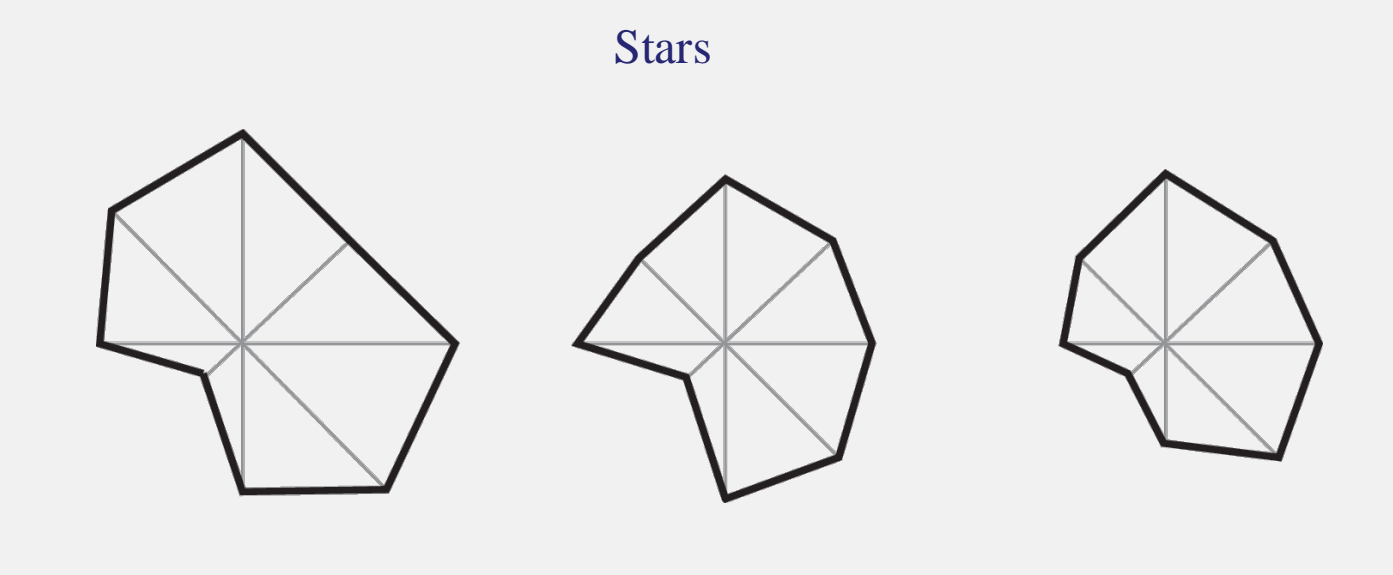

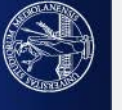
### Or categorical heatmaps

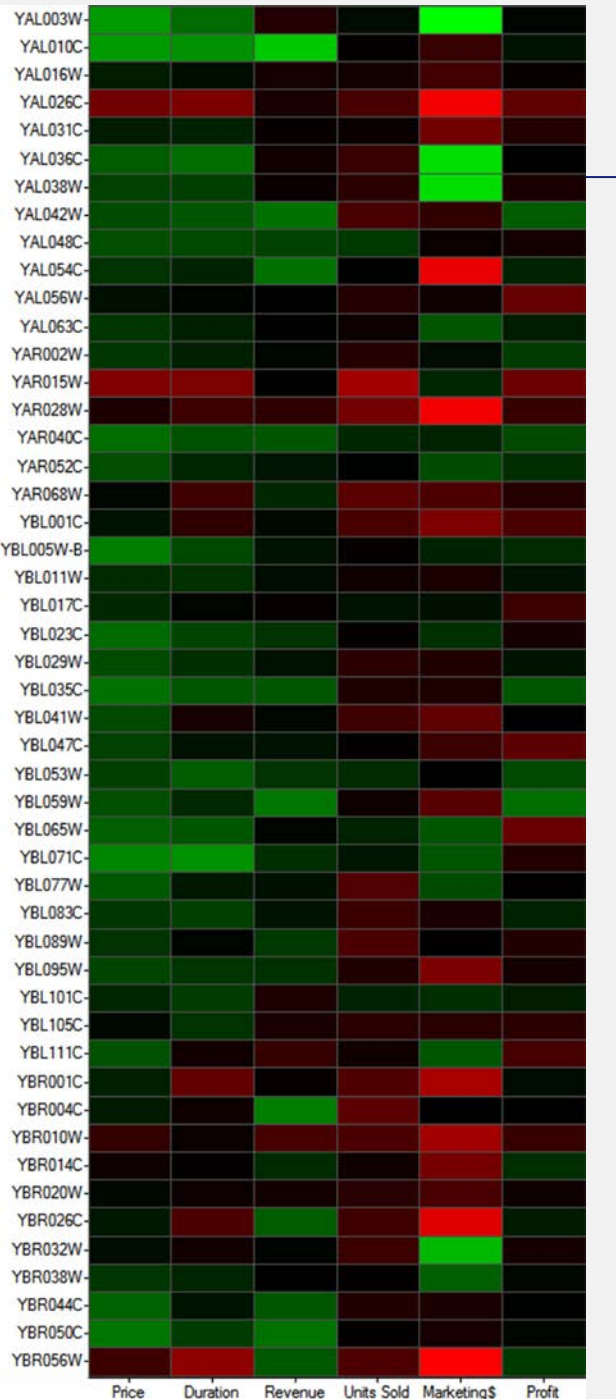

Green = colors over the average (the lighter the higher)

 $Black = values near the average of the class$ 

Reds = color below average (the ligther the lower)

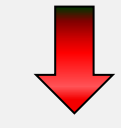

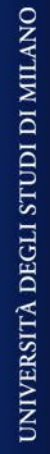

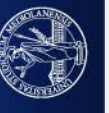

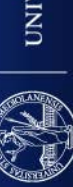

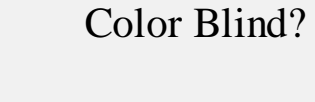

Black for average is a bad perceptual association (use grey)

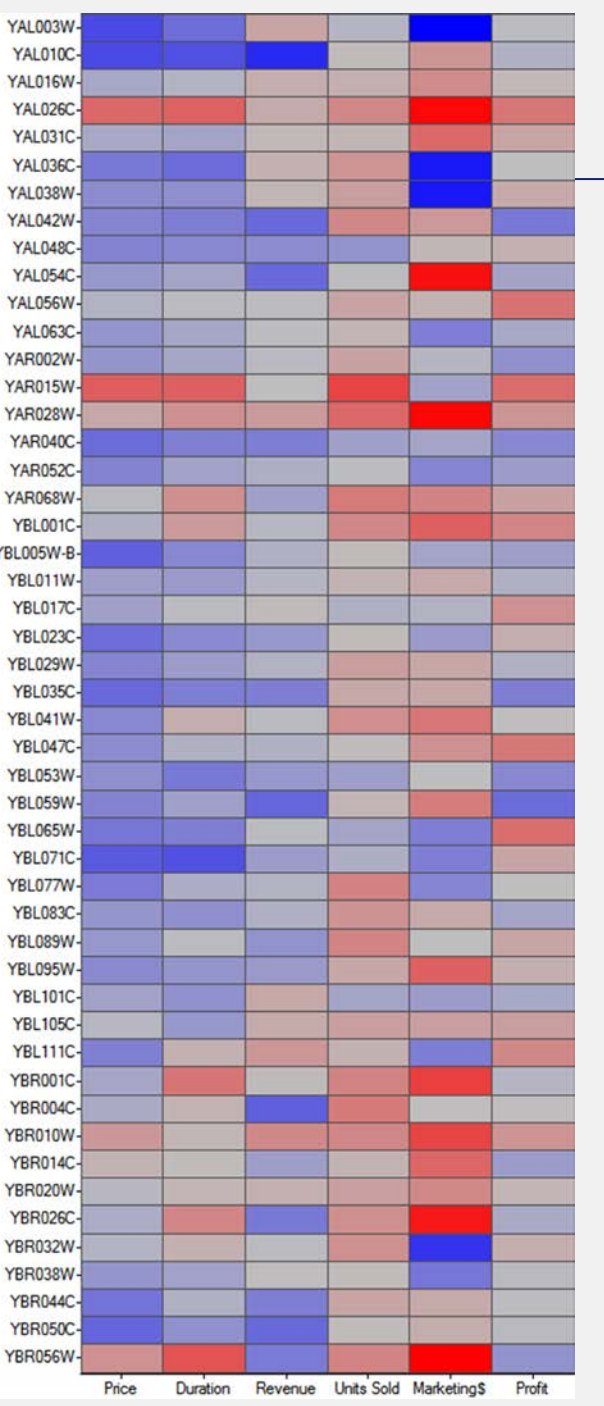

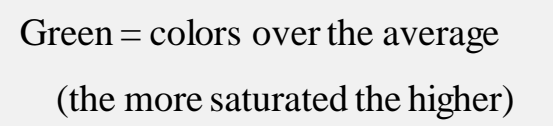

grey = values near the average of the class

Reds = color below average (the more saturated the lower)

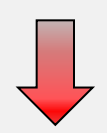

## **Stephen Few**

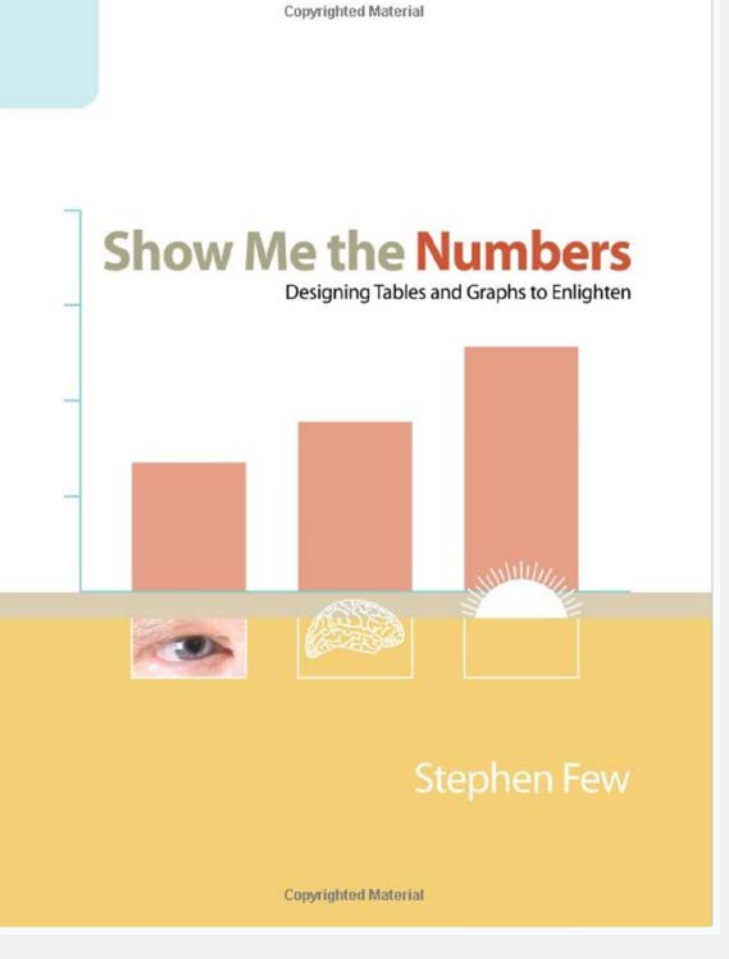

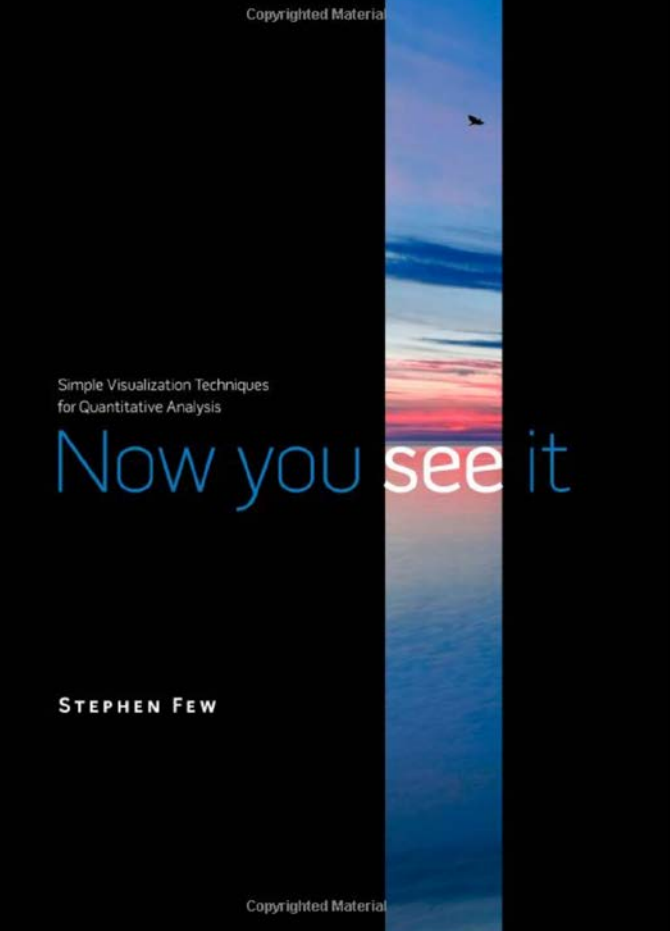

https://www.perceptualedge.com/

# **INFORMATION DASHBOARD DESIGN**

#### The Effective Visual Communication of Data

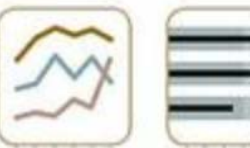

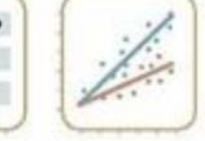

**Stephen Few** 

O'REILLY\*

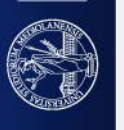

Nick Debarats

<https://www.practicalreporting.com/about-nick-desbarats>

[How To Not Accidentally Create Data Visualizations That Lie](https://www.youtube.com/watch?v=rxkUis3Ey1I)

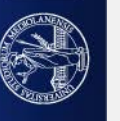

## [A.I. Experiments: Visualizing High-Dimensional Space \(with TSNE\)](https://www.youtube.com/watch?v=wvsE8jm1GzE)

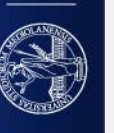

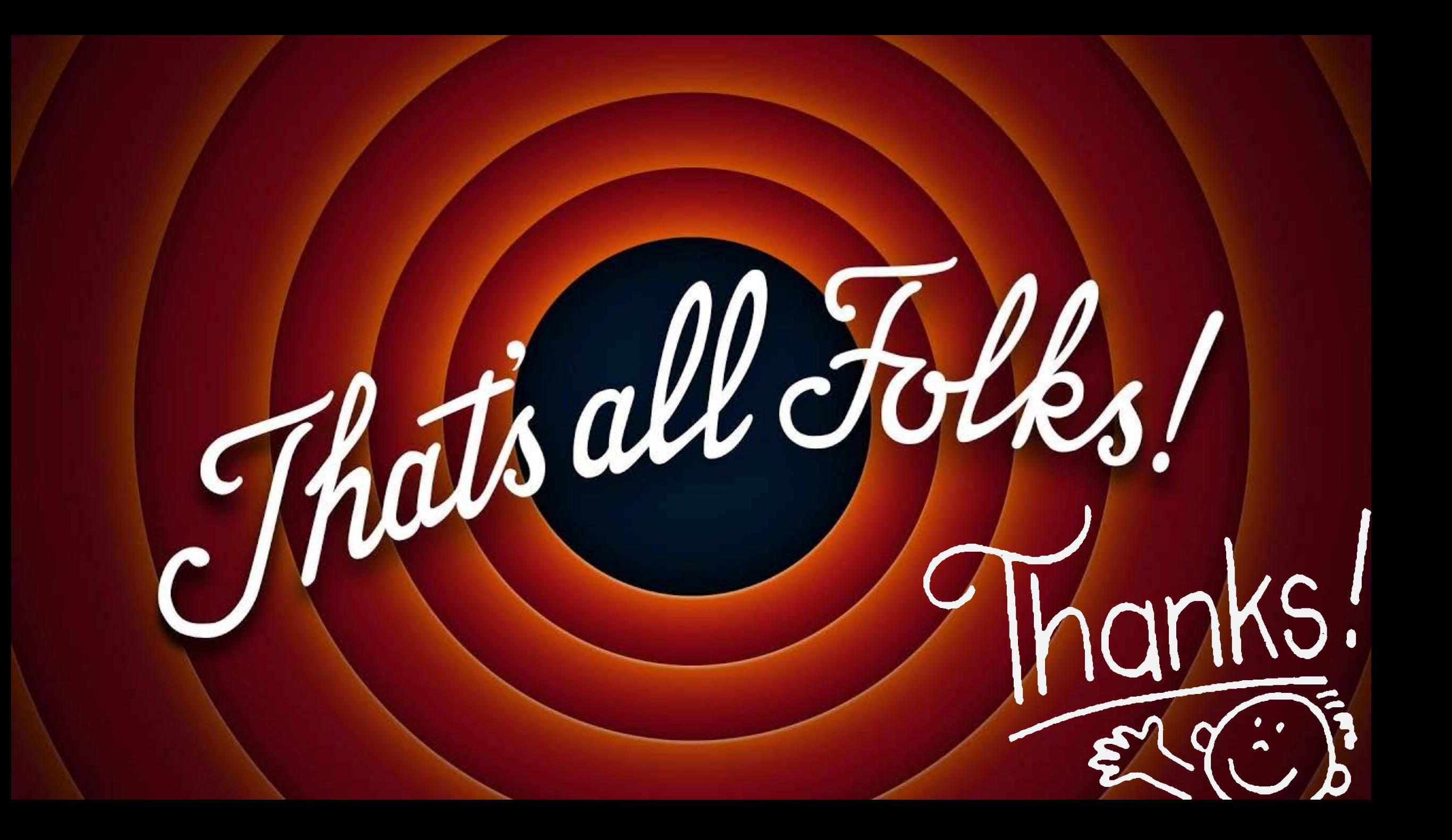